## Энгельсский технологический институт (филиал) федерального государственного бюджетного образовательного учреждения высшего образования

«Саратовский государственный технический университет имени Гагарина Ю.А.»

Кафедра «Естественные и математические науки»

### **РАБОЧАЯ ПРОГРАММА**

по дисциплине

Б.1.2.18 «Компьютерная обработка экспериментальных данных»

направления подготовки

09.03.01 «Информатика и вычислительная техника»

Профиль «Программное обеспечение средств вычислительной техники и автоматизированных систем»

форма обучения – очная курс  $-4$ семестр – 7 зачетных единиц – 3 часов в неделю – 3 всего часов – 108 в том числе: лекции – 16 коллоквиумы – нет практические занятия – 32 лабораторные занятия – нет самостоятельная работа – 60 зачет – 7 семестр экзамен – нет РГР – нет курсовая работа – нет курсовой проект – нет

> Рабочая программа обсуждена на заседании кафедры ЕМН «27» июня 2022 года, протокол № 9

> > Заведующий кафедрой 6. Пещ / Жилина Е.В.

Рабочая программа обсуждена на УМКН ИВЧТ «27» июня 2022 года, протокол № 5

Председатель УМКН

 $\ell$ May Mununa E.B.

## **1. Цели и задачи освоения дисциплины**

Целью освоения дисциплины Б.1.2.18 «Компьютерная обработка экспериментальных данных» является теоретическая подготовка студентов направления 09.03.01 «Информатика и вычислительная техника» в области математического моделирования, обработки данных на ЭВМ и приобретение практических навыков по обработке экспериментальных данных с использованием математических приложений пакета MatLab 5.x, 6.x .

В задачи преподавания дисциплины входит: формирование необходимых знаний, умений и навыков в области математического моделирования, идентификации данных и визуализации результатов.

#### **2. Место дисциплины в структуре ОПОП ВО**

Дисциплина Б.1.2.18 «Компьютерная обработка экспериментальных данных» представляет собой дисциплину вариативной части учебного плана основной профессиональной образовательной программы высшего образования по направлению подготовки 09.03.01 «Информатика и вычислительная техника» профиль «Программное обеспечение средств вычислительной техники и автоматизированных систем».

Для успешного изучения и приобретения умений и компетенций курса дисциплины Б.1.2.18 «Компьютерная обработка экспериментальных данных» необходимы знания дисциплин: физика, математика, вычислительная математика, визуальное программирование, офисные технологии. Дисциплина имеет логическую и содержательно-методическую взаимосвязь с параллельно читаемой дисциплиной «Объектно-ориентированное программирование».

Освоение дисциплины Б.1.2.18 «Компьютерная обработка экспериментальных данных» необходимо как пролог для успешного освоения дисциплин: «Математическое моделирование физических систем» и «Системы цифровой обработки сигналов».

#### **3. Требования к результатам освоения дисциплины**

Изучение дисциплины Б.1.2.18 «Компьютерная обработка экспериментальных данных» направлено на формирование следующих компетенций:

- Способен применять естественнонаучные и общеинженерные знания, методы математического анализа и моделирования, теоретического и экспериментального исследования в профессиональной деятельности (ОПК-1);

- способность осваивать методики использования программных средств для решения практических задач (ОПК-9).

В результате изучения дисциплины Б.1.2.18 «Компьютерная обработка экспериментальных данных» основной профессиональной образовательной программы бакалавриата по направлению 09.03.01 «Информатика и вычислительная техника» студент должен:

**Знать:** теоретические принципы математического, статистического и компьютерного моделирования как концептуальной основы разработки и применения программных средств «обработки экспериментальных данных на ЭВМ».

**Уметь:** создавать средства численного анализа экспериментальных или моделируемых данных с точки зрения идентификации их статистических или детерминированных моделей в целях прогнозирования динамики наблюдаемых явлений или исследуемых процессов.

**Владеть:** практическими навыками по обработке экспериментальных данных с использованием библиотеки статистических функций пакета Microsoft EXCEL и математических приложений пакета MatLab: версий от 5.x, 6.x . и выше, а так же специализированными пакетами SPSS и STATISTIKA.

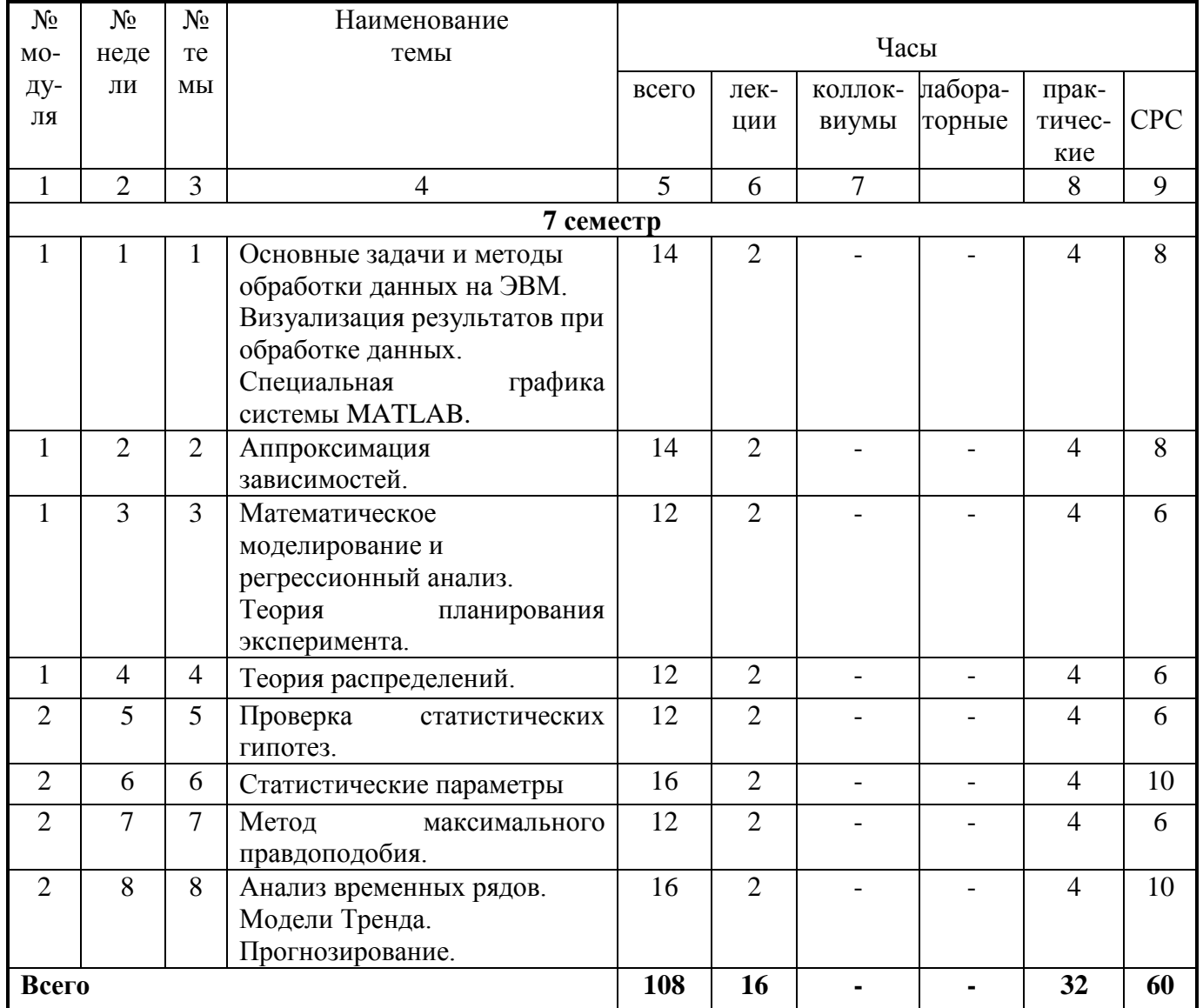

# 4. Распределение трудоемкости (час.) дисциплины по темам и видам занятий

# 5. Содержание лекционного курса

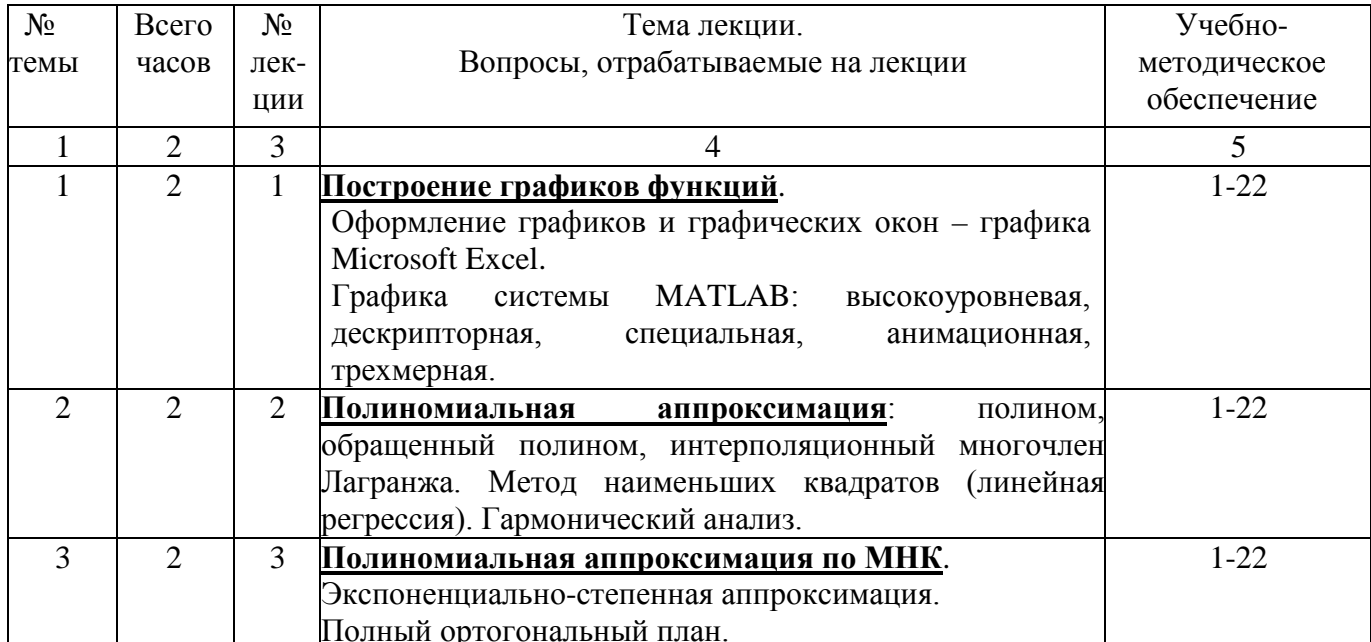

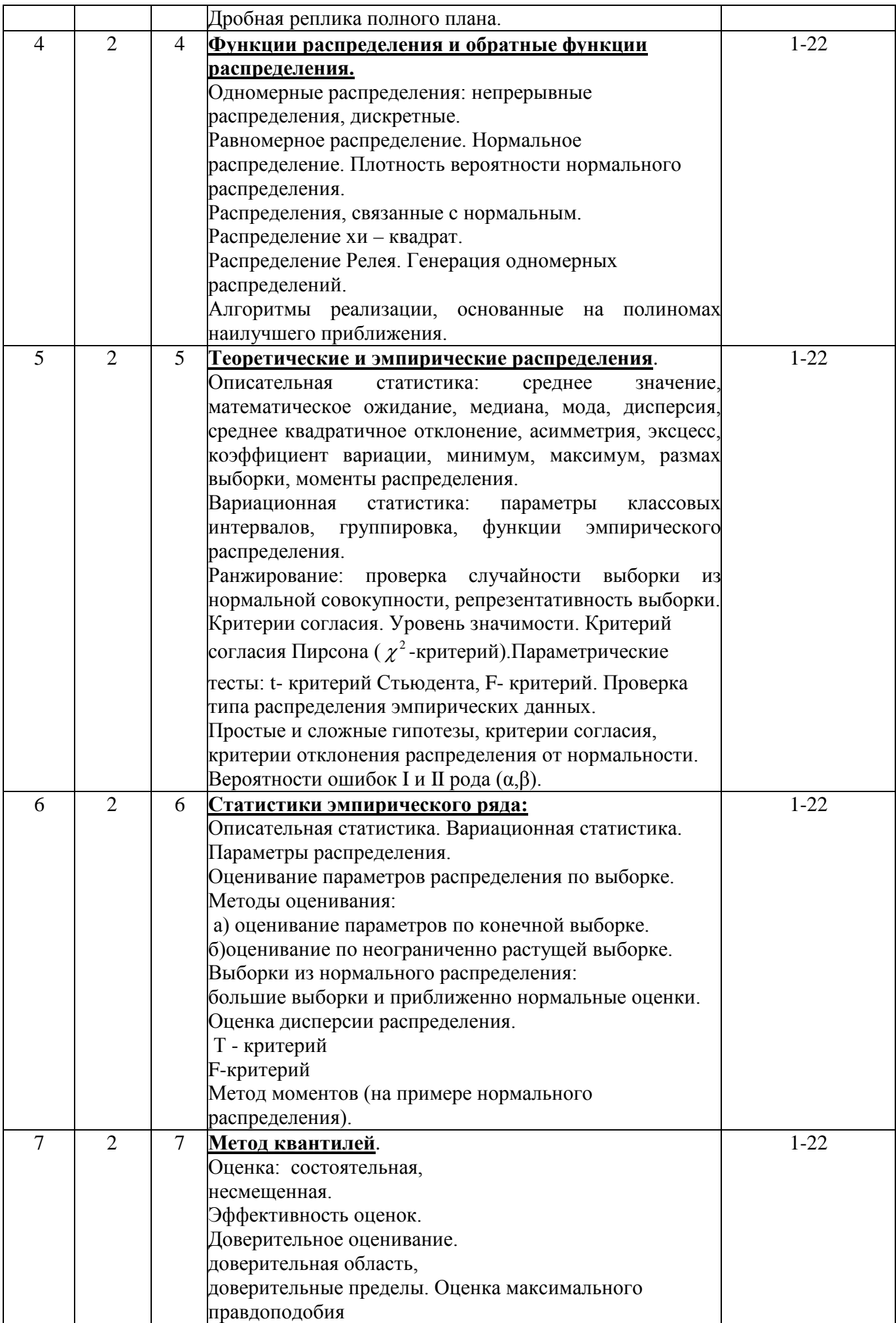

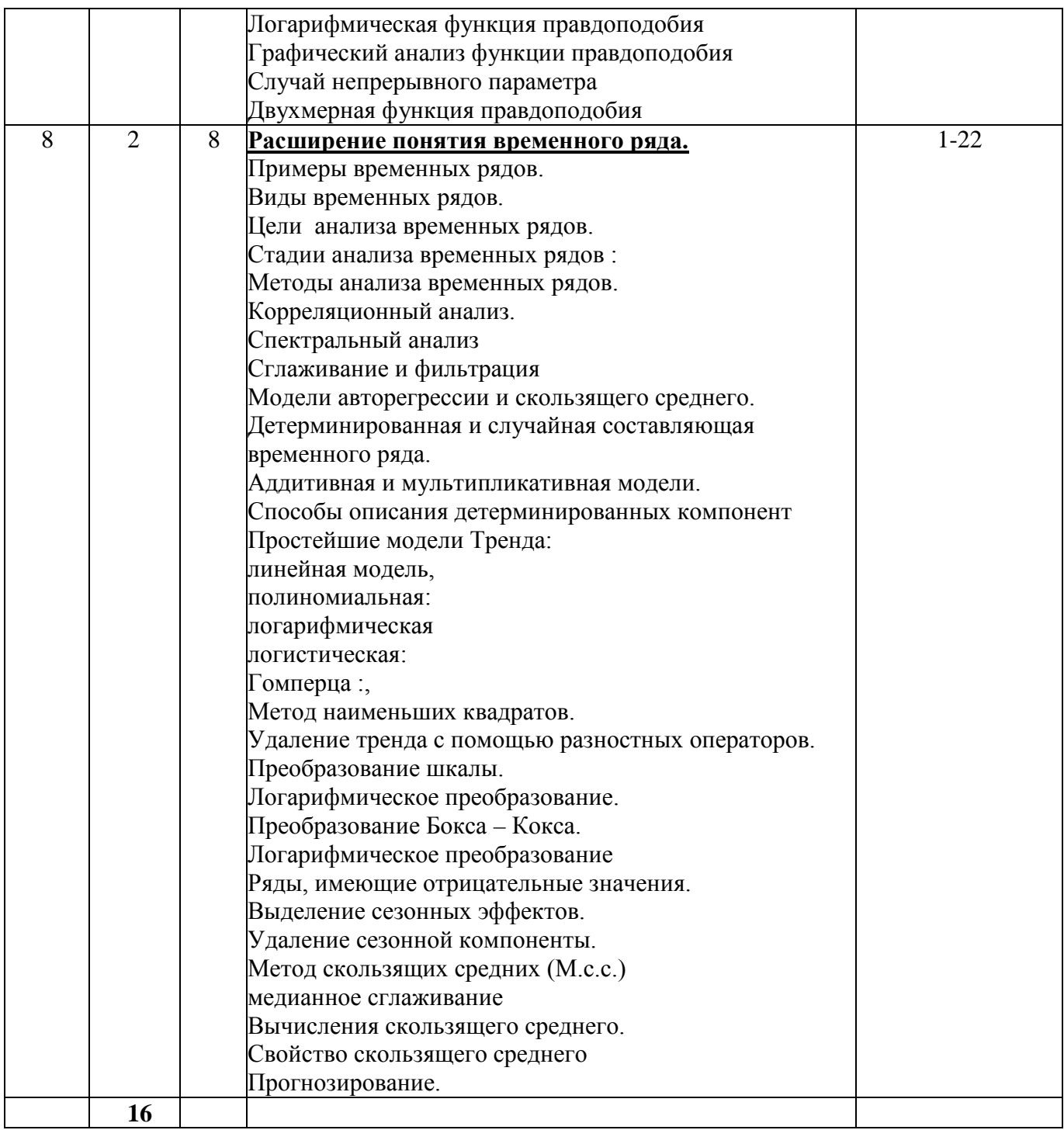

# 7. Перечень практических занятий

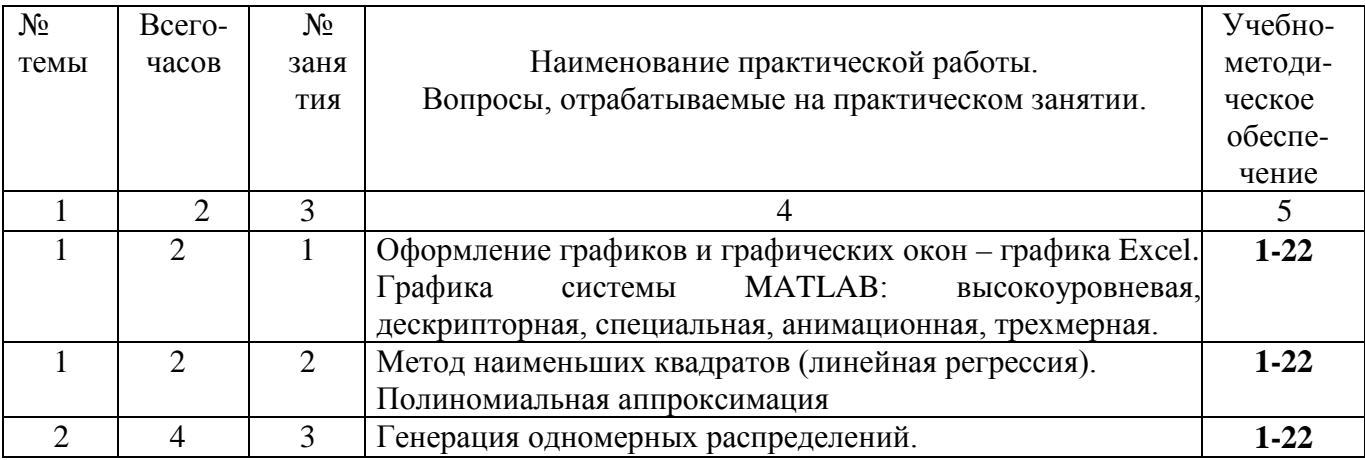

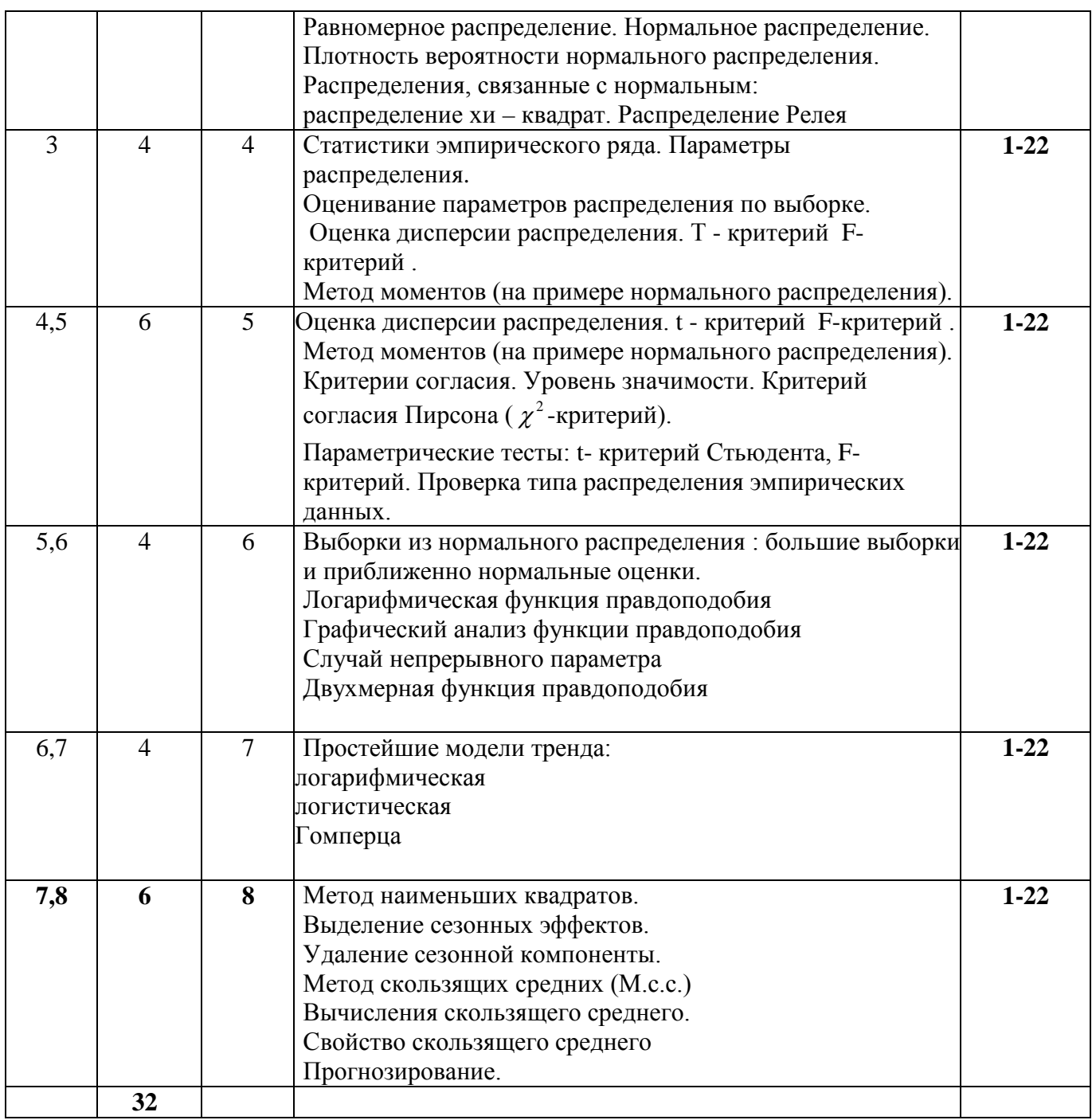

**8. Перечень лабораторных работ** (не предусмотрены учебным планом).

# **9. Задания для самостоятельной работы студентов**

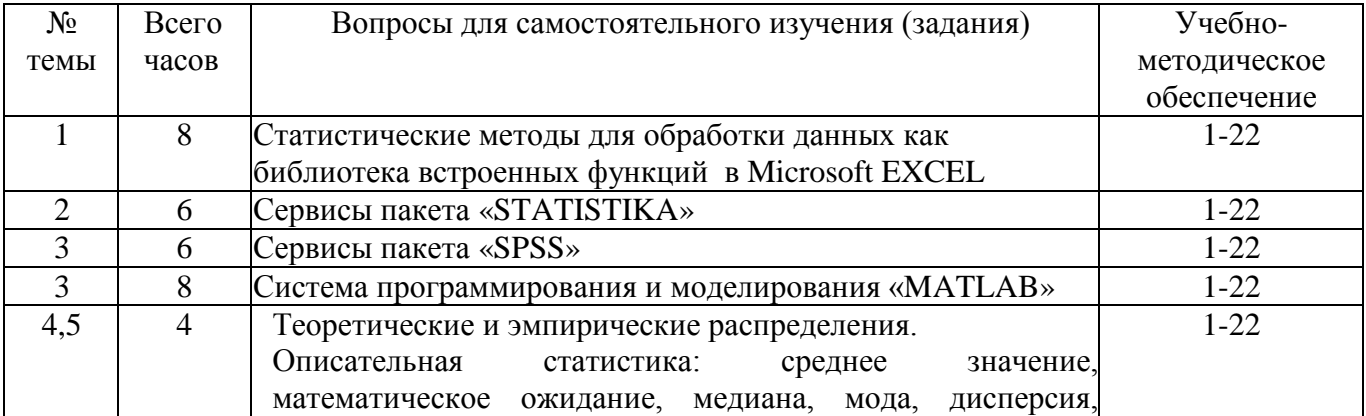

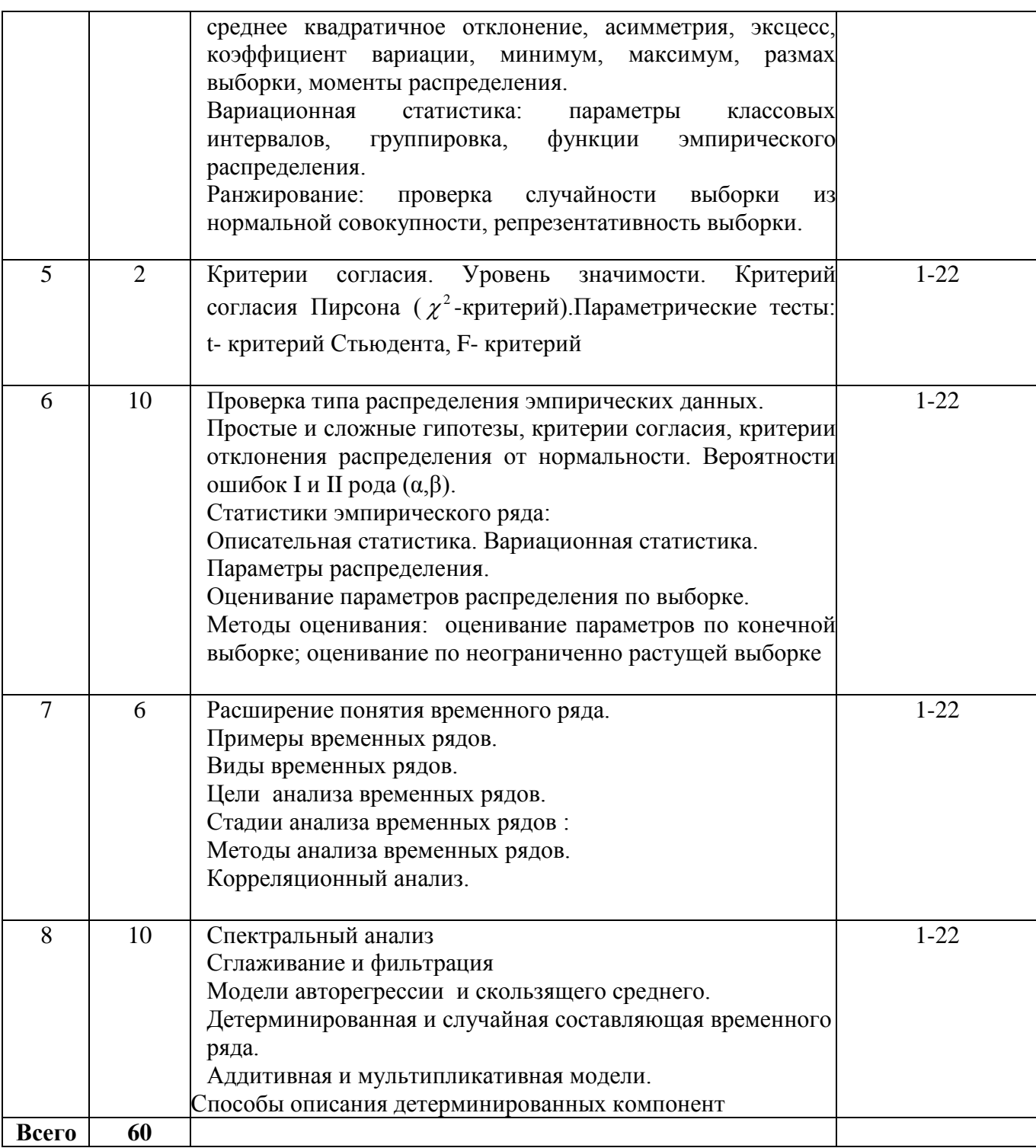

# **10. Расчетно-графическая работа**

вид работ не предусмотрен учебным планом

# **11.Курсовая работа**

вид работ не предусмотрен учебным планом

# **12.Курсовой проект**

вид работ не предусмотрен учебным планом

**13. Фонд оценочных средств для проведения промежуточной аттестации обучающихся по дисциплине**

В процессе освоения образовательной программы у обучающегося в ходе изучения дисциплины Б.1.2.17 «Компьютерная обработка экспериментальных данных» должны быть сформированы общепрофессиональные компетенции ОПК-1 и ОПК-9.

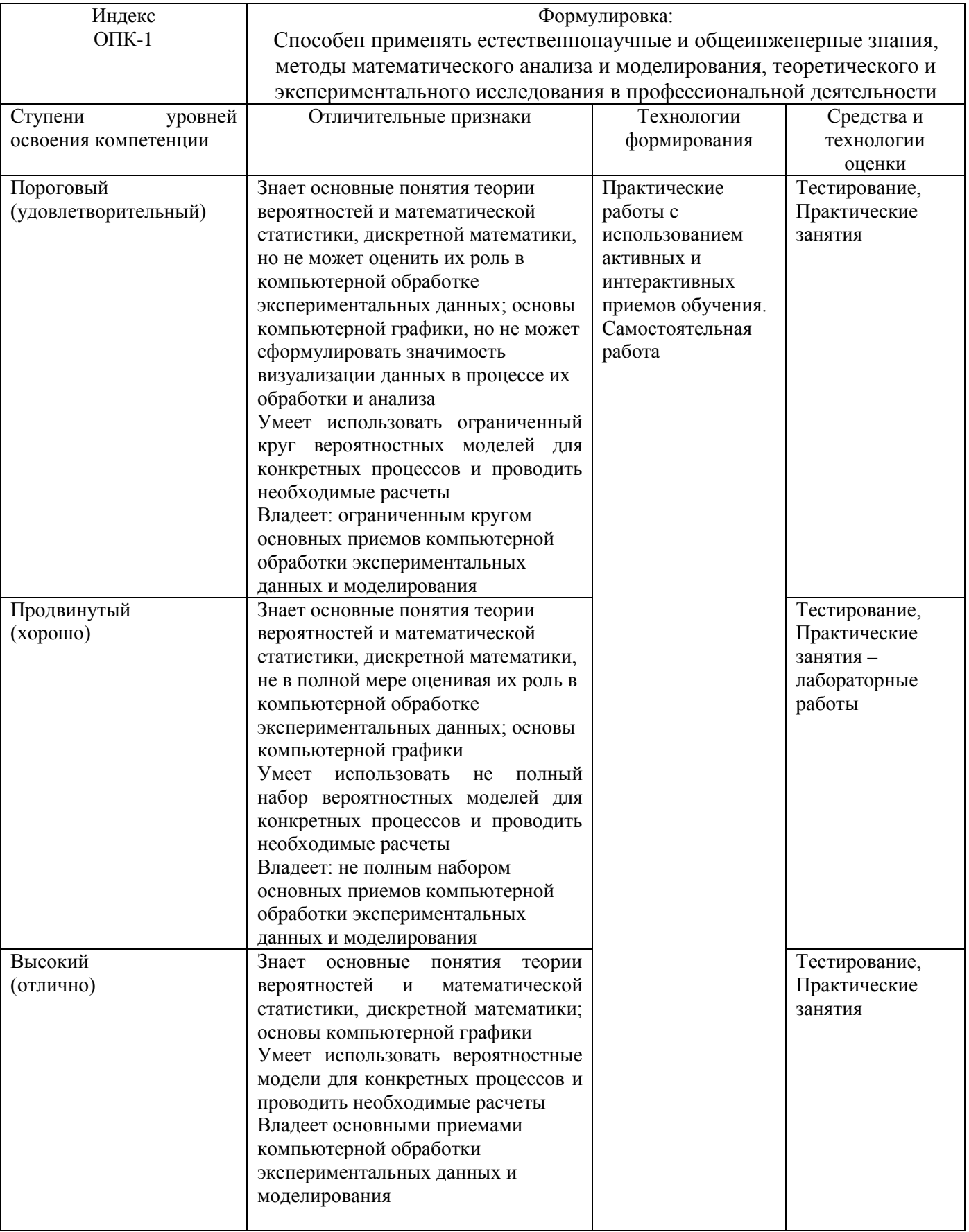

Уровни освоения компетенции ОПК-1

## Уровни освоения компетенции ОПК-9

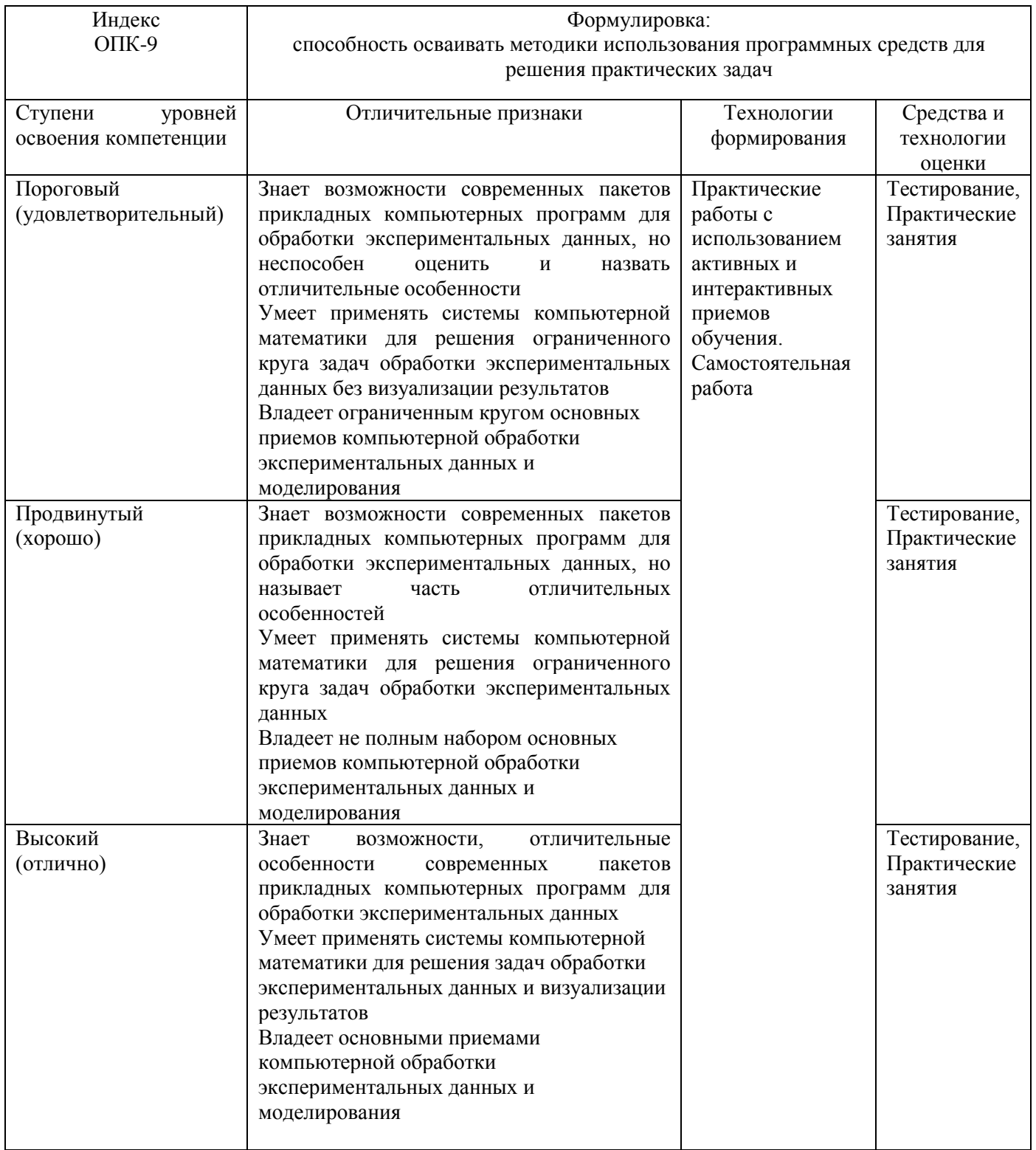

### Вопросы для зачета

- 1. Графика системы МАТLAB: высокоуровневая, дескрипторная, специальная, анимационная, трехмерная.
- 2. Полиномиальная аппроксимация: полином, обращенный полином, интерполяционный многочлен Лагранжа.
- 3. Метод наименьших квадратов (линейная регрессия). Гармонический анализ (на основе МНК).
- 4. Полиномиальная аппроксимация по МНК. Экспоненциально-степенная аппроксимация.
- 5. Планируемый эксперимент. Полный ортогональный план. Дробная реплика полного плана.
- 6. Функции распределения и обратные функции распределения.
- 7. Одномерные распределения: непрерывные распределения, дискретные.
- 8. Равномерное распределение. Нормальное распределение.
- 9. Плотность вероятности нормального распределения.
- 10. Распределения, связанные с нормальным. Распределение хи квадрат. Распределение Релея.
- 11. Генерация одномерных распределений. Алгоритмы реализации, основанные на полиномах наилучшего приближения.
- 12. Теоретические и эмпирические распределения.
- 13. Описательная статистика: среднее значение, математическое ожидание, медиана, мода, дисперсия, среднее квадратичное отклонение, асимметрия, эксцесс, коэффициент вариации, минимум, максимум, размах выборки, моменты распределения.
- 14. Вариационная статистика: параметры классовых интервалов, группировка, функции эмпирического распределения.
- 15. Ранжирование: проверка случайности выборки из нормальной совокупности, репрезентативность выборки.
- 16. Критерии согласия. Уровень значимости. Критерий согласия Пирсона ( $\chi^2$ -

критерий).Параметрические тесты: t- критерий Стьюдента, F- критерий.

- 17. Проверка типа распределения эмпирических данных.
- 18. Простые и сложные гипотезы, критерии согласия, критерии отклонения распределения от нормальности. Вероятности ошибок I и II рода (α,β).
- 19. Статистики эмпирического ряда:
- 20. Описательная статистика. Вариационная статистика.
- 21. Параметры распределения.
- 22. Оценивание параметров распределения по выборке.
- 23. Методы оценивания:а) оценивание параметров по конечной выборке.б)оценивание по неограниченно растущей выборке.
- 24. Выборки из нормального распределения:большие выборки и приближенно нормальные оценки.
- 25. Оценка дисперсии распределения.Т критерий F-критерий
- 26. Метод моментов (на примере нормального распределения).
- 27. Метод квантилей. Оценка: состоятельная,несмещенная.Эффективность оценок.
- 28. Доверительное оценивание.доверительная область,доверительные пределы.
- 29. Оценка максимального правдоподобияЛогарифмическая функция правдоподобия
- 30. Графический анализ функции правдоподобия. Случай непрерывного параметра
- 31. Двухмерная функция правдоподобия
- 32. Расширение понятия временного ряда. Примеры временных рядов. Виды временных рядов.
- 33. Цели анализа временных рядов. Стадии анализа временных рядов :
- 34. Методы анализа временных рядов. Корреляционный анализ. Спектральный анализ. Сглаживание и фильтрация
- 35. Модели авторегрессии и скользящего среднего.
- 36. Детерминированная и случайная составляющая временного ряда. Аддитивная и мультипликативная модели. Способы описания детерминированных компонент
- 37. Простейшие модели Тренда: линейная модель, полиномиальная: логарифмическая логистическая: Гомперца .
- 38. Метод наименьших квадратов. Удаление тренда с помощью разностных операторов.
- 39. Преобразование шкалы. Логарифмическое преобразование. Преобразование Бокса Кокса.Ряды, имеющие отрицательные значения.
- 40. Выделение сезонных эффектов. Удаление сезонной компоненты.
- 41. Метод скользящих средних (М.с.с.) медианное сглаживание Вычисления скользящего среднего. Свойство скользящего среднего

# **Тестовые задания по дисциплине**

## *Оценочные средства для текущего контроля успеваемости, промежуточной аттестации по итогам освоения дисциплины и учебно-методическое обеспечение самостоятельной работы студентов*

Текущий контроль успеваемости осуществляется по результатам выполнения практических (компьютерных) работ, предусмотренных учебной программой.

Оценочное средство контроля успеваемости представляет собой тест, сформированный на учебно-образовательного основе лилактического минимума содержания модуля. представленного в рабочей учебной программе (примерное содержание представлено в пункте 7). Оценка ответов на тест осуществляется по следующей схеме: правильные ответы менее чем на 70% вопросов теста приводят к оценке «не зачтено» - дисциплина считается не освоенной, правильные ответы более чем на 70% вопросов теста - к оценке «зачтено» лисциплина считается освоенной.

## Укрупнённый перечень вопросов для подготовки к зачету

Обзор систем компьютерной математики.  $\mathbf{1}$ 

 $\overline{2}$ . Моделирование случайных величин, заданных различными вероятностными распределениями.

Оценки «истинного» значения и интервальная оценка при обработке 3. экспериментальных данных.

- $\overline{4}$ . Критерии проверки гипотез.
- $5<sub>1</sub>$ Проверка гипотезы о типе вероятностного распределения.
- 6. Линейная регрессия.
- $\tau$ Нелинейная регрессия.

# Примеры некоторых вопросов экспресс - теста для проведения текущего контроля в процессе изучения дисциплины.

1. Измерение одной и той же величины в эксперименте, приводящие к получению набора данных, принято называть:

- П Прямыми
- П Однократными
- $\Box$  Многократными
- П Косвенными

2. Величина, закономерно меняющаяся с течением времени вследствие процессов, происходящих в исследуемом объекте, называется:

- П Постоянной
- $\Box$  Случайной
- □ Переменной
- □ Нестабильной

3. Вероятность попадания значения измеряемой величины в некоторый интервал значений именуется:

- □ Доверительной
- □ Нормальной
- □ Достоверной
- □ Суммарной

4. При малом количестве измерений для оценки «истинного» значения измеряемой величины необходимо учитывать коэффициент:

- □ Пирсона
- $\Box$   $\Phi$ *uwepa*
- □ Стьюдента
- □ Спирмена

5. Привелите в соответствие вила нелинейной зависимости вилу получаемой в результате линеаризации пинейной зависимости:

- 1.  $Y = ax^b$
- 2.  $Y = ae^{bx}$ <br>3.  $Y = ae^{b/x}$
- 
- 4.  $Y=x/(a+bx)$
- a.  $Y^1 = ax^{-1} + b$ 6.  $Ln(Y) = bx^{-1} + Ln(a)$ <br>
6.  $Ln(Y) = Ln(a) + b \cdot Ln(x)$ 
	-
- 2.  $Ln(Y) = Ln(a)+b \cdot x$

6. Вероятность отвергнуть нулевую гипотезу, когда она на самом деле верна, называется:

- □ Ошибкой I рода
- □ Ошибкой II рода
- П Промахом
- □ Грубой погрешностью

## 7. Найдите соответствие между кодом и его графической интерпретацией в MatLab:

 $>>x=[1 2 3 4 5 6 7 8]$  $05$  $>>y=[-1.1 \; 0.2 \; 0.5 \; 0.8 \; 0.7 \; 0.6 \; 0.4 \; 0.1]$  $>>polyfit(x,y,1)$  $a)$  $>>hold$  $>>p1=polyfit(x,y,1)$  $-1$  $>>p2=polyfit(x,y,2)$  $>>p3=polyfit(x,y,3)$  $-2.5$  $>>p4=polyfit(x,y,4)$  $>>stem(x,v)$  $1.8$  $>>x1=0.5:0.005:8.5$  $1.6$  $>>$ y1=polyval(p1,x1)  $1.4$  $>>v2 = polyval(p2, x1)$  $1.2$  $>>y3 = polyval(p3,x1)$  $\overline{1}$  $6)$ 00000 -connected company and connected and connected and connected and connected and connected and connected and connected and connected and connected and connected and connected and connected and connected and connected and con  $>>y4 = polyval(p4,x1)$  $0.8$ 0000  $0.6$  $>>plot(x1,y1,x1,y2,x1,y3,x1,y4)$  $\phi$  $0.4$  $\epsilon$  $0.2$ 영 πē  $\frac{1}{25}$  $\frac{1}{4.5}$ ź  $0.8$  $0.6$  $\overline{0}$  $n<sup>2</sup>$ B)  $-0.2$  $\mathbf{a}$  $-0.6$  $-0.8$ ξ īη Inten rni SPLINE  $0.5$  $\Gamma$ )  $-1.5$  $-0.2$ 

Вопросы теста для зачёта по дисциплине

1. Измерение одной и той же величины в эксперименте, приводящие к получению набора данных, принято называть:

- □ Прямыми
- □ Однократными
- □ Многократными
- $\Box$  Косвенными

2. Величина, закономерно меняющаяся с течением времени вследствие процессов, происходящих в исследуемом объекте, называется:

- □ Постоянной
- □ Случайной
- □ Переменной
- □ Нестабильной

3. Вероятность попадания значения измеряемой величины в некоторый интервал значений именуется:

- □ Доверительной
- □ Нормальной
- □ Достоверной
- □ Суммарной

4. При малом количестве измерений для оценки «истинного» значения измеряемой величины необходимо учитывать коэффициент:

 $\overline{\phantom{a}}$ 

- □ Пирсона
- $\Box$   $\Phi$ *uwepa*
- □ Стьюдента
- □ Спирмена

5. Вероятность отвергнуть нулевую гипотезу, когда она верна называется:

- □ Ошибкой I рода
- □ Ошибкой II рода
- $\Box$  Промахом
- □ Грубой погрешностью
- 6. Плотность вероятности нормального распределения имеет вид:

$$
\Box
$$
 a)

$$
f(x, \mu; \delta^2) = \frac{1}{\sqrt{2\pi}\delta} \exp\left[-\frac{(x-\mu)^2}{2\delta^2}\right]
$$

 $-\infty < x < +\infty$ ,  $-\infty < \mu < +\infty$ ,  $\delta > 0$  $\Box$  6)

$$
F(x, \mu; \delta^2) = P\left\{\zeta(\mu, \delta^2) < x\right\} = \frac{1}{\sqrt{2\pi}} \int_{-\infty}^{x} e^{\frac{(t-\mu)^2}{2\delta^2}} dt
$$

 $\Box$   $\theta$ )

$$
F(z) = \frac{1}{\sqrt{2\pi}} \int_{-\infty}^{z} \exp\left(-\frac{u^2}{2}\right) du
$$

- 7. Основной задачей аппроксимации является:
	- а. а) построение приближенной функции, в целом наиболее близко проходящей около данных точек или около данной непрерывной функции;
	- b. б) отыскание промежуточных значений функции внутри интервала по имеющимся значениям в узловых точках;
	- с. в) отыскание значение функции вне заданного интервала по имеющимся данным внутри интервала;
	- d. г) процесс нахождения значений х по заданным значениям у.
- 8. Функционал, подлежащий минимизации в метоле наименьших квалратов (МНК), имеет вид:
	- $e. a)$

$$
S(a,b,c) = \sum_{i=1}^{n} \Big[ y_i - (ax_i^2 + bx_i + x_i) \Big]^2
$$
  
f. 6)  

$$
S(a,b) = \sum_{i=1}^{n} \Big[ y_i - (ax_i + b) \Big]^2
$$
  
g. B)  

$$
S(a,b,c,...) = \min \{ S \}
$$
  
h. r)  

$$
S(a,b,c,...) = \sum_{i=1}^{n} \Big[ y_i - \varphi(x_i,a,b,c,...) \Big]^2
$$

9. Можно ли при аппроксимации полиномом таблично заланной функции обеспечить прохождение аппроксимирующей функции точно через все точки?

- і. а) можно, в общем случае, если задать степень аппроксимирующего полинома равной номеру последней точки (если нумерация точек начинается с нуля), однако в этом случае аппроксимирующая функция превращается в интерполяционную;
- ј. б) нельзя;
- к. в) неизвестно, требуется уточнение для конкретного случая;
- 1. г) да, это возможно, но только для близких табличных значений.

10. Всегда ли увеличение суммы квадратов отклонений соответствует худшей близости исходной и аппроксимирующей функций?

- m. a) нет, не всегда увеличение суммы квадратов отклонений соответствует худшей близости исходной и аппроксимирующей функций;
- n. б) да, всегда;
- о. в) неизвестно, требуется уточнение для конкретного случая;
- р. г) да, это возможно, но только для близких табличных значений.

11. Можно ли с помощью метода наименьших квадратов найти параметры неполиномиальной аппроксимирующей функции?

д. а) можно найти параметры в принципе любой аппроксимирующей функции;

- $r. 6$ )  $Her.$
- s. в) неизвестно, требуется уточнение для конкретного случая;
- t. г) да, это возможно, но только для близких табличных значений.

12. В чем отличие применения метода наименьших квадратов при использовании в качестве аппроксимирующей функции полинома и показательной функции?

- и. а) при использовании в качестве аппроксимирующей функции, в которую искомые параметры входят нелинейно, система нормальных уравнений будет нелинейной и её решение не всегда возможно найти аналитически;
- v. б) нет никаких отличий;
- w. в) неизвестно, требуется уточнение для конкретного случая.

13. В каком случае система нормальных уравнений получается линейной относительно искомых коэффициентов?

- х. а) система нормальных уравнений получается линейной только в случае, когда при квадратичной мере близости параметры в аппроксимирующую функцию входят линейно:
- у. б) неизвестно, требуется уточнение для конкретного случая;
- z. в) в любом случае;
- аа.г) это возможно, но только для близких табличных значений.
- 14. Система нормальных уравнений в МНК для линейной функции имеет вид:

bb. a)  
\n
$$
S(a,b,c,...) = \sum_{i=1}^{n} [y_i - \varphi(x_i, a, b, c,...)]^2
$$

 $cc.\overline{0}$ 

$$
\begin{aligned}\n\frac{\delta S}{\delta a} &= 0; \\
\frac{\delta S}{\delta b} &= 0; \\
\frac{\delta S}{\delta c} &= 0.\n\end{aligned}
$$

$$
\frac{\delta S}{\delta a} = -2 \sum_{i=1}^{n} \Big[ y_i - (ax_i + b) \Big] x_i = 0,
$$
  

$$
\frac{\delta S}{\delta b} = -2 \sum_{i=1}^{n} \Big[ y_i - (ax_i + b) \Big] = 0,
$$

15. Система нормальных уравнений для квадратичной функции имеет вид:

 $ee.a)$ 

$$
\frac{\delta S}{\delta a} = -2 \sum_{i=1}^{n} \left[ y_{i} - (ax_{i} + b) \right] x_{i} = 0, \n\frac{\delta S}{\delta b} = -2 \sum_{i=1}^{n} \left[ y_{i} - (ax_{i} + b) \right] = 0, \n\frac{\delta S}{\delta a} = \sum_{i=1}^{n} \left[ y_{i} - (ax_{i}^{2} + bx_{i} + c) \right] x_{i}^{2} = 0, \n\frac{\delta S}{\delta b} = \sum_{i=1}^{n} \left[ y_{i} - (ax_{i}^{2} + bx_{i} + c) \right] x_{i} = 0, \n\frac{\delta S}{\delta c} = \sum_{i=1}^{n} \left[ y_{i} - (ax_{i}^{2} + bx_{i} + c) \right] = 0, \ngg. \quad \text{B}
$$
\n
$$
S(a, b, c) = \sum_{i=1}^{n} \left[ y_{i} - (ax_{i}^{2} + bx_{i} + x_{i}) \right]^{2}
$$

16. В каком случае не удастся получить искомые коэффициенты непосредственно из решения системы нормальных уравнений?

а) в случае, когда система уравнений сильно нелинейна; hh.

іі. б) неизвестно, требуется уточнение для конкретного случая;

јі. в) в любом случае;

г) это возможно, но только для близких табличных значений.  $kk$ .

17. Коэффициент парной корреляции для оценки степени связи при аппроксимации данных линейной зависимостью подсчитывается по формуле:

 $11. a)$ 

$$
R = \frac{n \sum_{i=1}^{n} y_i x_i - \sum_{i=1}^{n} x_i \sum_{i=1}^{n} y_i}{n \sum_{i=1}^{n} x_i^2 - (\sum_{i=1}^{n} x_i)^2} \cdot \left[n \sum_{i=1}^{n} y_i^2 - (\sum_{i=1}^{n} y_i)^2\right]^{1/2}
$$
\n
$$
m m. \qquad (5)
$$

$$
R = \frac{\sum_{i=1}^{N} (\chi_i - \overline{\chi})^2}{N}
$$

 $B)$ 

nn.

 $R = \frac{\sum_{i=1}^{N} W_i (x_i - \overline{x})}{N \sum_{i=1}^{N} W_i}$ 00. r)  $\sigma_x = \frac{\sqrt{\sum_{i=1}^{N} (x_i - \overline{x})^2}}{\sqrt{N-1}}$ 

18. Приведите в соответствие вида нелинейной зависимости виду получаемой в результате линеаризации линейной зависимости:

 $\partial$ .  $y^{-1} = ax^{-1} + b$ 5.  $y=ax^b$ <br>
6.  $y=ae^{bx}$ <br>
7.  $y=ae^{b/x}$ e.  $Ln(y) = bx^{-1} + Ln(a)$  $\partial$ ic.  $Ln(y) = Ln(a) + b \cdot Ln(x)$ 8.  $y=x/(a+bx)$ 3.  $Ln(y) = Ln(a)+b x$ 

19. Найти углы, под которыми парабола  $y = x^2 - x$  пересекает ось абсцисс. pp.  $\frac{3\pi}{4}; \frac{\pi}{4}$ 

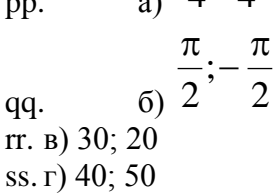

20. Составьте уравнения касательных к кривой  $y = x^2 - 4x + 2$ , проходящих через точку (4; 1) tt. a)  $y=2x-7$ ;  $y=6x-23$ 

6)  $y=7x-2$ ;  $y=23x-6$ uu.  $\mu$ ) y=7x; y=23x VV.  $r)$  y=2x; y=6x ww.

21. Найдите угловой коэффициент касательной к графику функции  $f(x) = 2\sin(x) - 5x$  в точке с абсциссой х0=0

a)  $(-2)$  $XX.$  $(2)$ yy.  $ZZ.B)$  (0) aaa.  $\Gamma$ ) (-3)

22. Найдите угловой коэффициент касательной к графику функции  $f(x) = x^3 - 3x^2 - 11$  в точке с абсциссой х0=2

bbb.  $a)0$ ccc.  $(6)$  (-11)

ddd.  $B)$  (-15) eee.  $r)$  (-26)

$$
v = \frac{x + 2}{}
$$

23. В каких точках касательная к графику функции  $x - 2$  образует с осью Ох угол 135°?

- fff. a)  $(0,-1)$   $\pi$   $(4, 3)$  $ggg$ .  $(1:4)$   $\mu$  (-1; 0)
- hhh.  $(B)$  (4;-4)  $H$  (0; 0)
- iii. г)  $(0:4)$  и  $(0:1)$
- 24. Интерполяция это:
	- jij.a) отыскание промежуточных значений функции внутри интервала по имеющимся значениям в узловых точках;
	- kkk. б) отыскание значений функции вне заданного интервала по имеющимся данным внутри интервала;
	- III. в) процесс нахождения значений х по заданным значениям у.
- 25. Экстраполяция это:
	- mmm. а) отыскание значений функции вне заданного интервала по имеющимся данным внутри интервала;
	- б) отыскание промежуточных значений функции внутри интервала по имеющимся nnn. значениям в узловых точках;
	- в) процесс нахождения значений х по заданным значениям у.  $000.$
- 26. Обратная интерполяция это:
	- а) процесс нахождения значений х по заданным значениям у; ppp.
	- б) отыскание значений функции вне заданного интервала по имеющимся данным qqq. внутри интервала;
	- в) отыскание промежуточных значений функции внутри интервала по имеющимся rrr. значениям в узловых точках.

#### 27. Полином Лагранжа для трёх точек:

 $a)$ 

SSS.

$$
y(x) = y_0 \frac{(x - x_1)(x - x_2)}{(x_0 - x_1)(x_0 - x_2)} + y_1 \frac{(x - x_0)(x - x_2)}{(x_1 - x_0)(x_1 - x_2)} + y_2 \frac{(x - x_0)(x - x_1)}{(x_2 - x_0)(x_2 - x_1)},
$$

 $ttt.\overline{6}$ 

$$
y(x) = y_0 + (x - x_0) \frac{y_1 - y_0}{x_1 - x_0} + \frac{(x - x_0)(x - x_1)}{(x_2 - x_0)} \left( \frac{y_2 - y_1}{x_2 - x_0} - \frac{y_1 - y_0}{x_1 - x_0} \right)
$$
\n(B)

uuu.

$$
y(x) = \left(\frac{x_2 - x}{x_2 - x_1}y_1 - \frac{x_1 - x}{x_2 - x_1}y_2\right)\frac{x_3 - x}{x_3 - x_1} - \left(\frac{x_3 - x}{x_3 - x_2}y_2 - \frac{x_2 - x}{x_3 - x_2}y_3\right)\frac{x_1 - x}{x_3 - x_1}
$$

28. Полином Ньютона для трёх точек:

 $vvv.a)$ 

$$
y(x) = y_0 + (x - x_0) \frac{y_1 - y_0}{x_1 - x_0} + \frac{(x - x_0)(x - x_1)}{(x_2 - x_0)} \left( \frac{y_2 - y_1}{x_2 - x_0} - \frac{y_1 - y_0}{x_1 - x_0} \right)
$$

 $\overline{0}$ www.

$$
y(x) = \left(\frac{x_2 - x}{x_2 - x_1}y_1 - \frac{x_1 - x}{x_2 - x_1}y_2\right)\frac{x_3 - x}{x_3 - x_1} - \left(\frac{x_3 - x}{x_3 - x_2}y_2 - \frac{x_2 - x}{x_3 - x_2}y_3\right)\frac{x_1 - x}{x_3 - x_1},
$$

 $XXX.B)$ 

$$
y(x) = y_0 \frac{(x - x_1)(x - x_2)}{(x_0 - x_1)(x_0 - x_2)} + y_1 \frac{(x - x_0)(x - x_2)}{(x_1 - x_0)(x_1 - x_2)} + y_2 \frac{(x - x_0)(x - x_1)}{(x_2 - x_0)(x_2 - x_1)}
$$

# 29. Полином, составленный для трех точек по схеме Эйткена:

yyy.a)

$$
y(x) = \left(\frac{x_2 - x}{x_2 - x_1}y_1 - \frac{x_1 - x}{x_2 - x_1}y_2\right)\frac{x_3 - x}{x_3 - x_1} - \left(\frac{x_3 - x}{x_3 - x_2}y_2 - \frac{x_2 - x}{x_3 - x_2}y_3\right)\frac{x_1 - x}{x_3 - x_1},
$$

 $zzz.\,6)$ 

$$
y(x) = y_0 \frac{(x - x_1)(x - x_2)}{(x_0 - x_1)(x_0 - x_2)} + y_1 \frac{(x - x_0)(x - x_2)}{(x_1 - x_0)(x_1 - x_2)} + y_2 \frac{(x - x_0)(x - x_1)}{(x_2 - x_0)(x_2 - x_1)},
$$

 $a$ ааа. в $)$ 

$$
y(x) = y_0 + (x - x_0) \frac{y_1 - y_0}{x_1 - x_0} + \frac{(x - x_0)(x - x_1)}{(x_2 - x_0)} \left( \frac{y_2 - y_1}{x_2 - x_0} - \frac{y_1 - y_0}{x_1 - x_0} \right)
$$

30. Вычисление значения функции по методу Лагранжа  $a)$ 

bbbb.

$$
F(x) = \sum_{i=0}^{n} y_i L_i(x), \quad L_i(x) = \frac{(x - x_0)...(x - x_{i-1})(x - x_{i+1})...(x - x_n)}{(x_1 - x_0)...(x_i - x_{i-1})(x_i - x_{i+1})...(x_i - x_n)},
$$
  
6)

cccc.

$$
P_{1,2,\ldots,k}(x) = \frac{1}{x_k - x_1} \begin{vmatrix} P_{1,2,\ldots(k-1)}(x) & x_1 - x \\ P_{2,3,\ldots,k}(x) & x_k - x \end{vmatrix};
$$

dddd. **B**)

$$
f(x) = y_0 + \sum_{k=1}^{n} (x - x_0)(x - x_{k-1}) \Delta y(x_0, x_1, ..., x_k),
$$
  

$$
\Delta y(x_k, x_{k+1}, ..., x_{k+\ell}) = \frac{\Delta y(x_k, x_{k+1}, ..., x_{k+\ell-1}) - \Delta y(x_k, ..., x_{k+\ell})}{x_k - x_{k+\ell}}
$$

 $\overline{\phantom{a}}$ 

31. Вычисление значения функции с помощью интерполяционной формулы Ньютона: eeee.  $a)$ 

$$
f(x) = y_0 + \sum_{k=1}^{n} (x - x_0)(x - x_{k-1}) \Delta y(x_0, x_1, ..., x_k),
$$
  

$$
\Delta y(x_k, x_{k+1}, ..., x_{k+\ell}) = \frac{\Delta y(x_k, x_{k+1}, ..., x_{k+\ell-1}) - \Delta y(x_k, ..., x_{k+\ell})}{x_k - x_{k+\ell}},
$$

ffff.

 $\sigma$ )

$$
F(x) = \sum_{i=0}^{n} y_i L_i(x), \quad L_i(x) = \frac{(x - x_0) \dots (x - x_{i-1})(x - x_{i+1}) \dots (x - x_n)}{(x_1 - x_0) \dots (x_i - x_{i-1})(x_i - x_{i+1}) \dots (x_i - x_n)},
$$

B) gggg.

$$
P_{1,2,\dots,k}(x) = \frac{1}{x_k - x_1} \begin{vmatrix} P_{1,2,\dots(k-1)}(x) & x_1 - x \\ P_{2,3,\dots,k}(x) & x_k - x \end{vmatrix}
$$

32. Нахождение значений табличной функции с (к-1) узлами интерполяции по вычислительной схеме Эйткена:

hhhh.  $a)$ 

$$
P_{1,2,\dots,k}(x) = \frac{1}{x_k - x_1} \begin{vmatrix} P_{1,2,\dots(k-1)}(x) & x_1 - x \ P_{2,3,\dots,k}(x) & x_k - x \end{vmatrix};
$$

iiii.  $6)$ 

$$
f(x) = y_0 + \sum_{k=1}^{n} (x - x_0)(x - x_{k-1}) \Delta y(x_0, x_1, ..., x_k),
$$
  

$$
\Delta y(x_k, x_{k+1}, ..., x_{k+\ell}) = \frac{\Delta y(x_k, x_{k+1}, ..., x_{k+\ell-1}) - \Delta y(x_k, ..., x_{k+\ell})}{x_k - x_{k+\ell}}.
$$

 $i$ iii.  $B$ )

kkkk.

$$
F(x) = \sum_{i=0}^{n} y_i L_i(x), \quad L_i(x) = \frac{(x - x_0) \dots (x - x_{i-1})(x - x_{i+1}) \dots (x - x_n)}{(x_1 - x_0) \dots (x_i - x_{i-1})(x_i - x_{i+1}) \dots (x_i - x_n)}
$$

33. Основное преимущество вычислительной схемы Эйткена заключается в том, что:

а) она дает возможность регулирования выбора степени полинома Lk(x), останавливая вычисления при минимальном значении k на основании критерия точности  $|P_{1,2,...,k}(x) - P_{1,2,...,(k-1)}(x)| \le \varepsilon$ , считая (k-1)-й шаг исконным приближением; IIII. б) она не дает возможности регулирования выбора степени полинома Lk(x), останавливая вычисления при минимальном значении k на основании критерия точности  $|P_{1,2,...,k}(x) - P_{1,2,...,(k-1)}(x)| \le \varepsilon$ , считая (k-1)-й шаг исконным приближением; mmmm. в) она дает возможность регулирования выбора степени полинома Lk(x), останавливая вычисления при минимальном значении k на основании критерия  $|P_{1,2,\dots,k}(x) - P_{1,2,\dots,(k-1)}(x)| \ge \varepsilon$  CHITAR  $(k+1)$ -й точности шаг исконным приближением: nnnn. г) она дает возможность регулирования выбора степени полинома Lk(x), останавливая вычисления при минимальном значении k на основании критерия

точности  $|P_{1,2,\dots,(k-1)}(x) - P_{1,2,\dots,k}(x)| > \varepsilon$ , считая k-й шаг исконным приближением.

34. В случае интерполяционной задачи система

 $F(x_i) = Y_i = A_0 + A_1x_1 + A_2x_2 + ... + A_nx_n^{n-1}$ (при  $X_i \neq X_j$ ) имеет единственное решение, когда определитель матрицы Вандермонда:

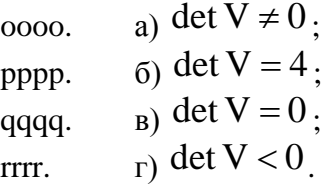

35. Матрицей Вандермонда называется матрица:

а) составленная из x1, x2,..., хn при неизвестных  $A0, A1, \ldots, An-1$  в системе ssss.  $F(x_i) = Y_i = A_0 + A_1x_1 + A_2x_2 + ... + A_{n-1}x_i^{n-1}$ 

6) **CBOOQHIMX HIGHOB** Y1, Y2,...Yi,...,<br>  $F(x_i) = Y_i = A_0 + A_1x_1 + A_2x_2 + ... + A_{n-1}x_i^{n-1}$  $tttt, 6$  $Y_{n}$  $\overline{R}$ системе

коэффициентов A0, A1,  $\mathbf{B}$ ) uuuu.  $An-1$  $\bf{B}$ системе  $F(x_i) = Y_i = A_0 + A_1x_1 + A_2x_2 + ... + A_{n-1}x_i^{n-1}$ 

VVVV. г) составленная из x1, x2,..., хn при свободных членах Y1, Y2,... Yi,..., Yn в системе:

$$
F(x_i) = Y_i = A_0 + A_1 x_1 + A_2 x_2^2 + ... + A_{n-1} x_i^{n-1}.
$$

#### 36. Методы Лагранжа, Ньютона и схема Эйткена относятся к методам:

wwww. а) «точной» интерполяции;

- XXXX. б) «приближенной» интерполяции;
- в) «точной» экстраполяции; уууу.
- г) «приближенной» экстраполяции; ZZZZ.
- aaaaa. д) аппроксимации.

37. Применение методов «точной» интерполяции ограничено:

bbbbb. а) большим числом узлов интерполяции (как правило, более 15), т.к. при этом растет степень полинома, что приводит к большим осцилляциям в промежутках между узлами;

ccccc. б) тем, что кривые проходят точно через все узловые точки;

в) тем, что одна и та же формула не применима для всего интервала; ddddd.

г) тем, что изменение одной точки не приводит к необходимости пересчёта eeeee. всех коэффициентов.

38. Найдите соответствие между кодом и его графической интерпретацией в MatLab:

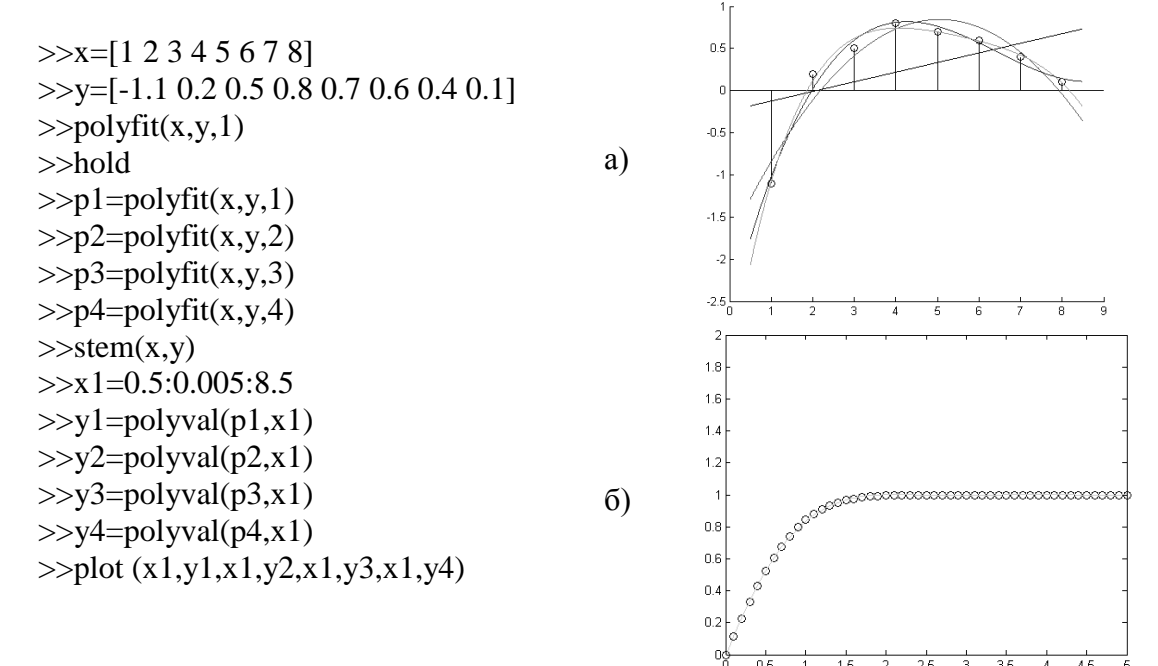

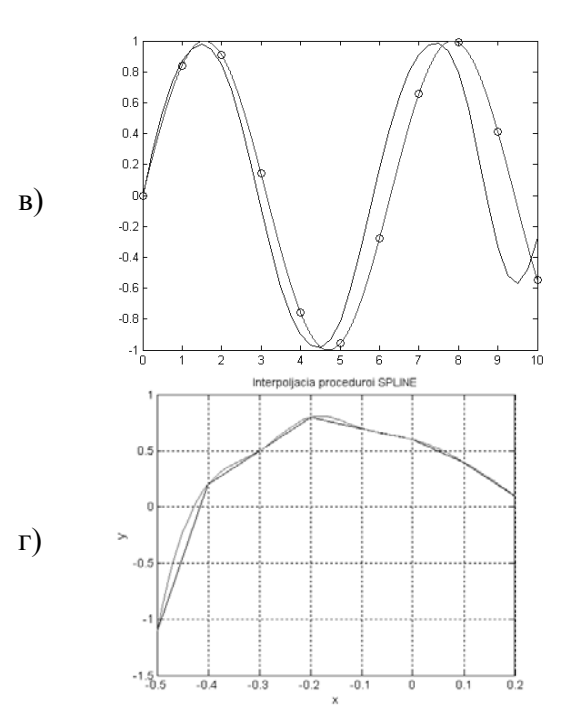

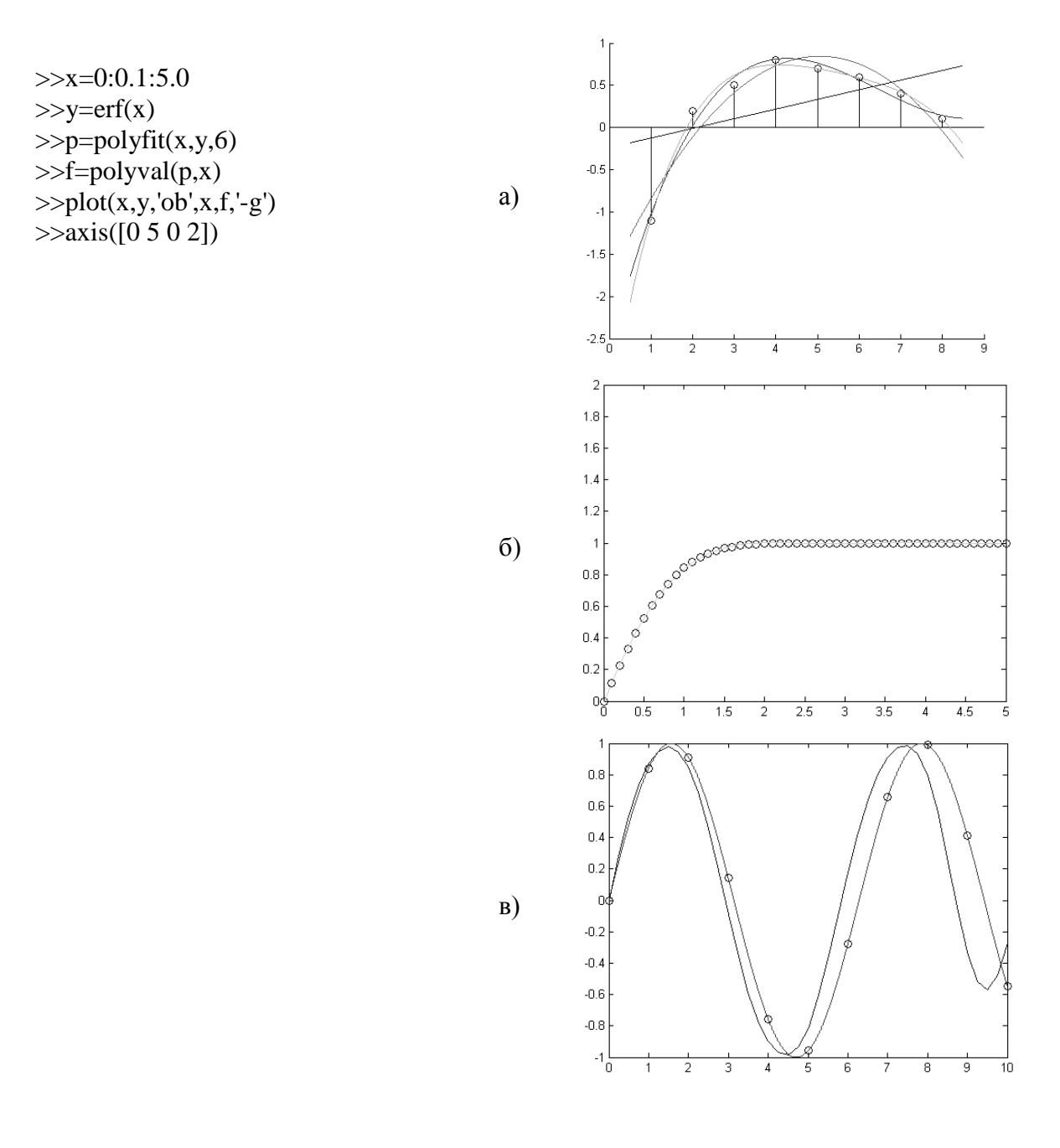

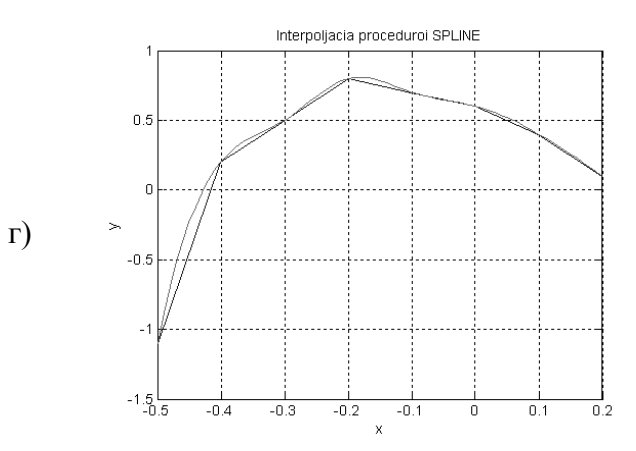

 $>>x=0:10$  $>>y=sin(x)$  $>>$ xp=0:0.25:10  $\gg$ yp=interpft(y,41)  $>>$ xt=0:0.001:10  $>>$ yt=sin(xt)  $\gg$ plot(xt,yt,'r')  $>$ hold on  $>>plot(x,y, 'ob', xp, yp)$ 

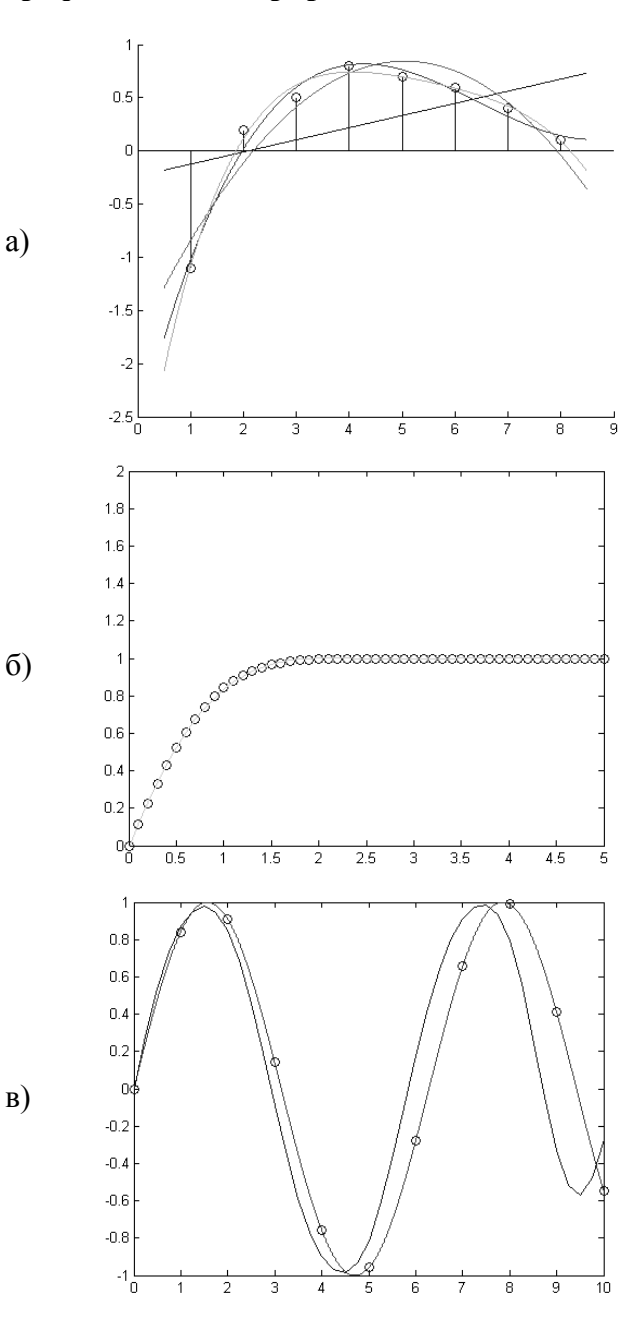

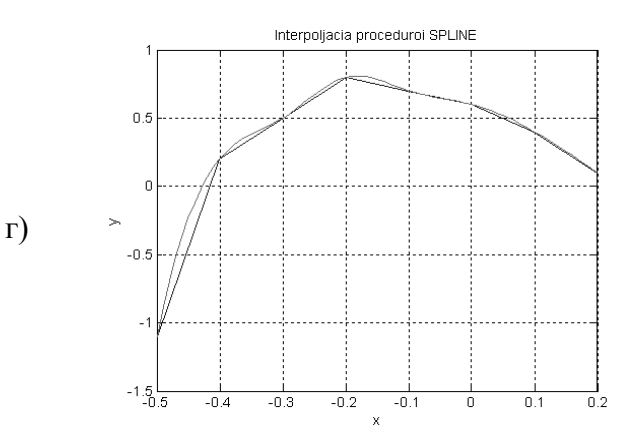

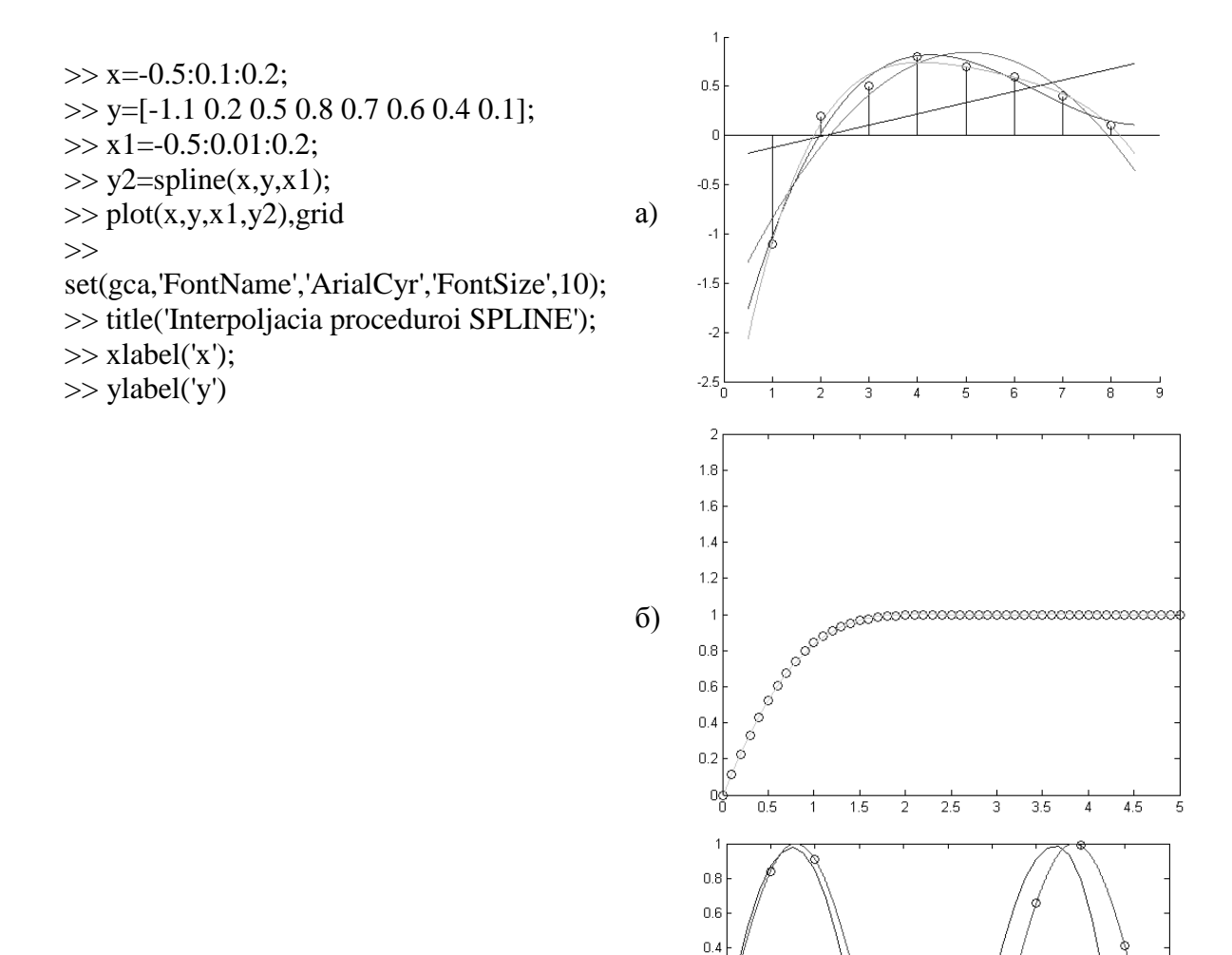

 $0.2$ 

 $\,0\,$  $-0.2$  $-0.4$  $-0.6$  $-0.8$  $-4\frac{1}{0}$ 

2 3  $\overline{4}$  ç 70

 $\overline{\mathbf{g}}$ 

 $\overline{\epsilon}$ 

5

 $B)$ 

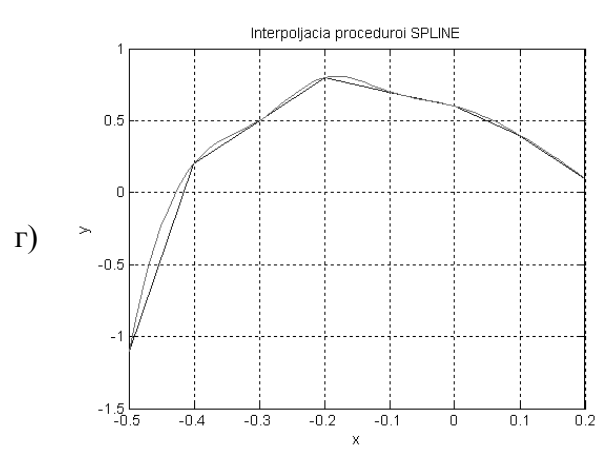

 $\gg$  x=-0.5:0.1:0.2;  $\gg$  y=[-1.1 0.2 0.5 0.8 0.7 0.6 0.4 0.1];  $\gg$  x1=-0.5:0.01:0.2;  $\gg$  y2=spline(x,y,x1);  $\gg$  plot(x,y,x1,y2),grid a)  $\gg$ set(gca,'FontName','ArialCyr','FontSize',10); >> title('Interpoljacia proceduroi SPLINE');  $\gg$  xlabel('x');  $\gg$  ylabel('y')

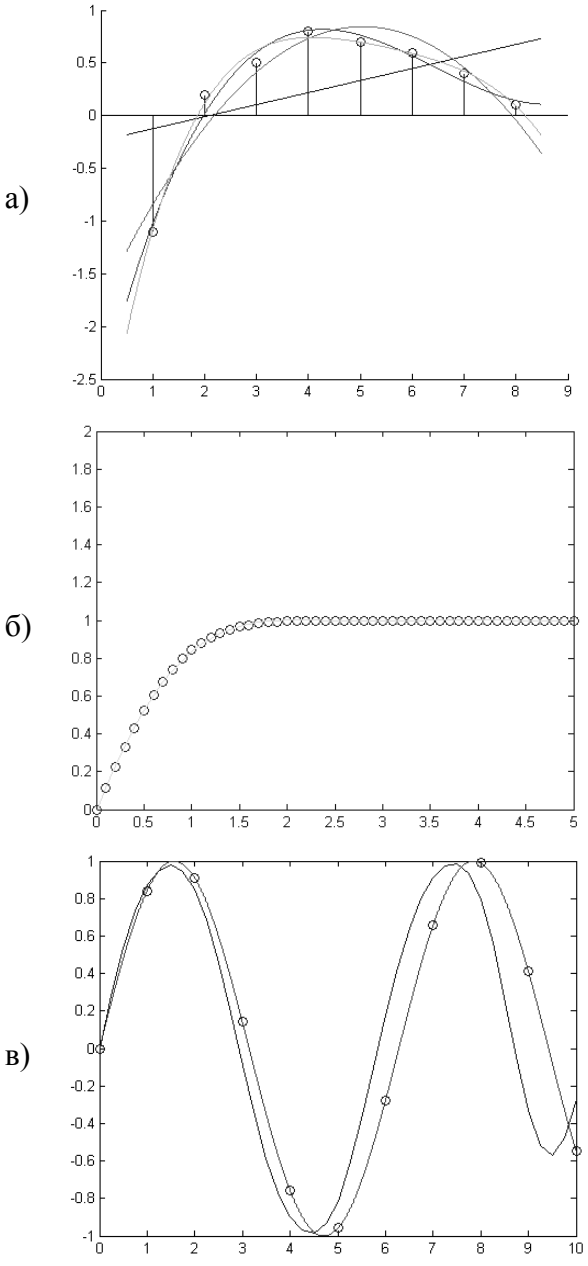

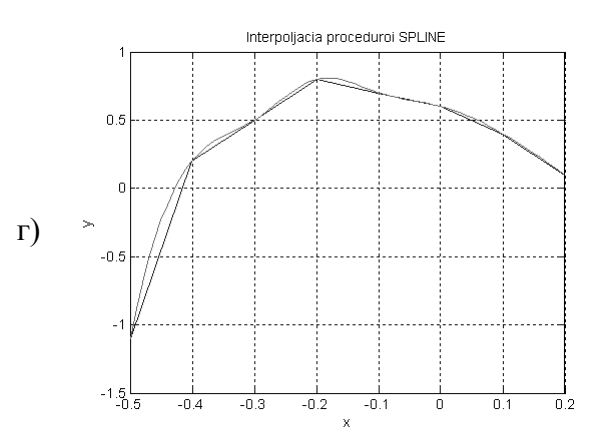

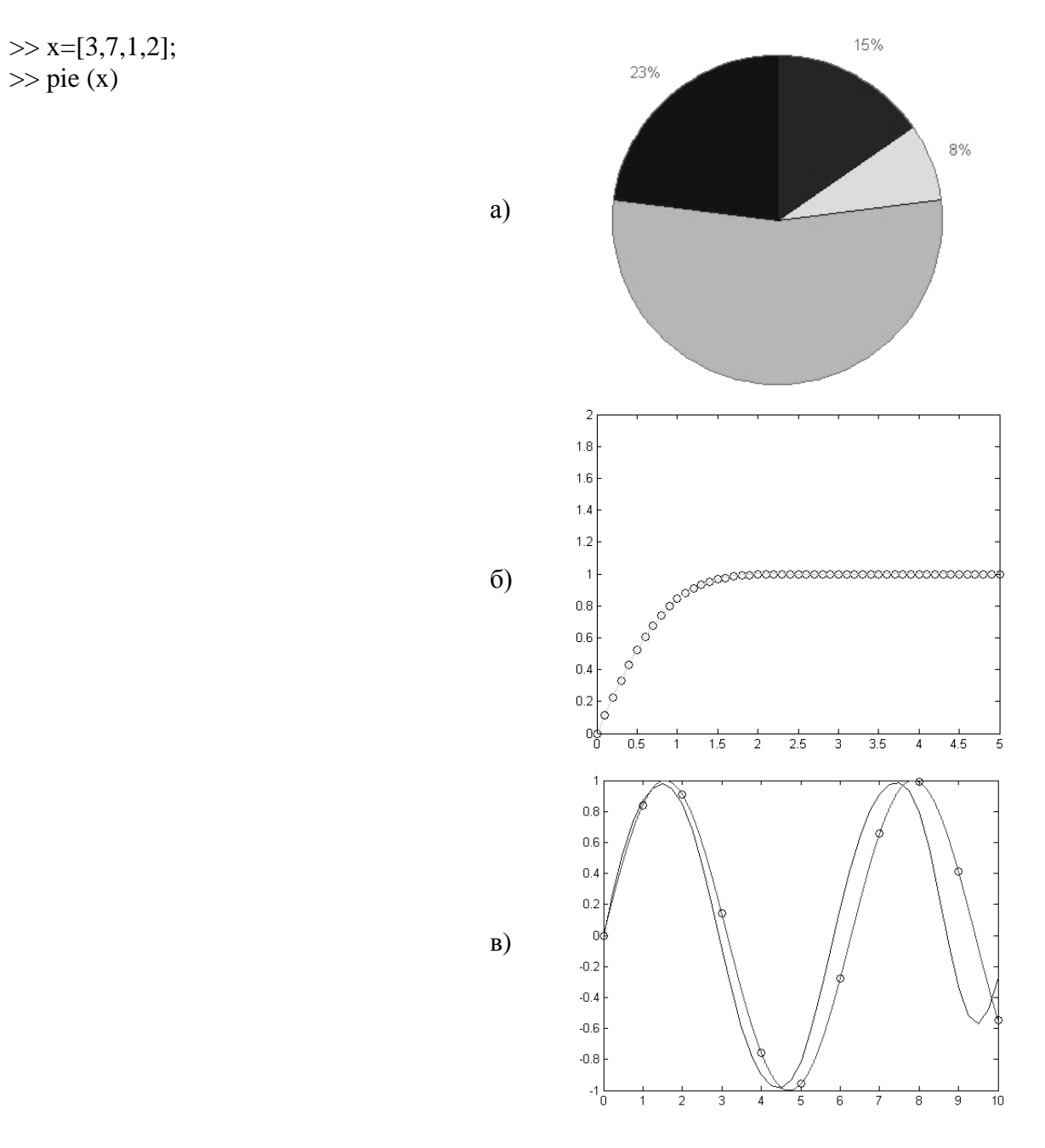

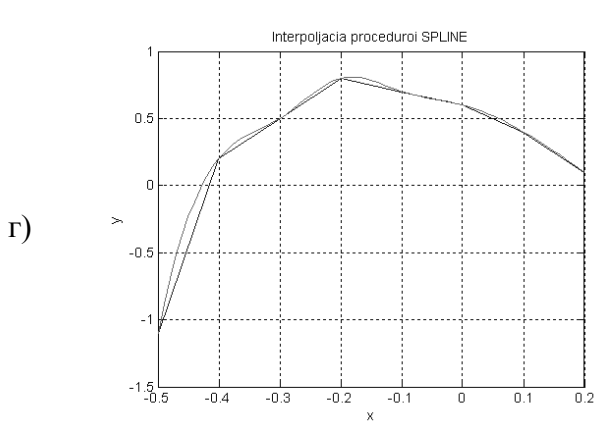

44. Найдите соответствие между кодом и его графической интерпретацией в MatLab:

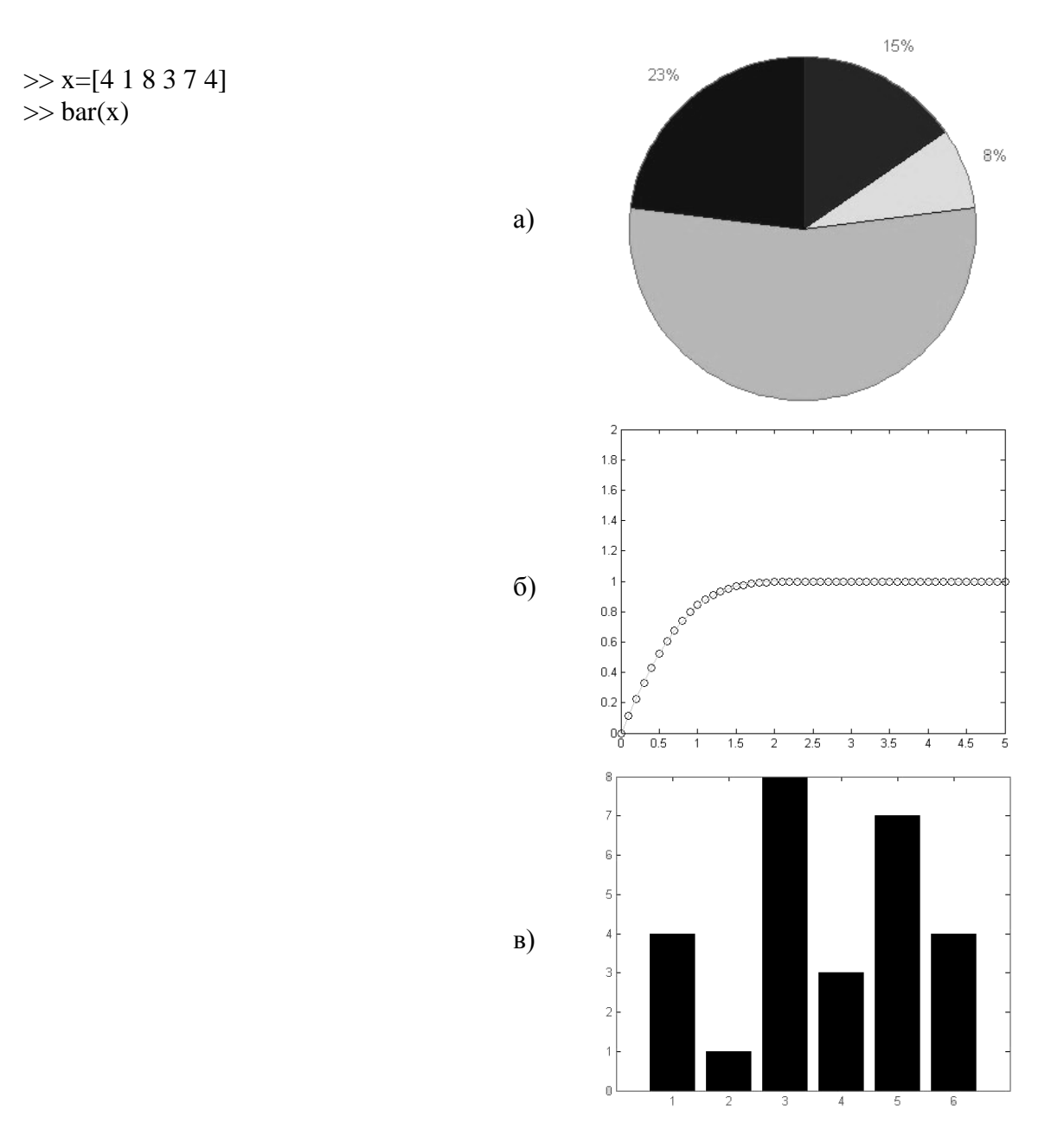

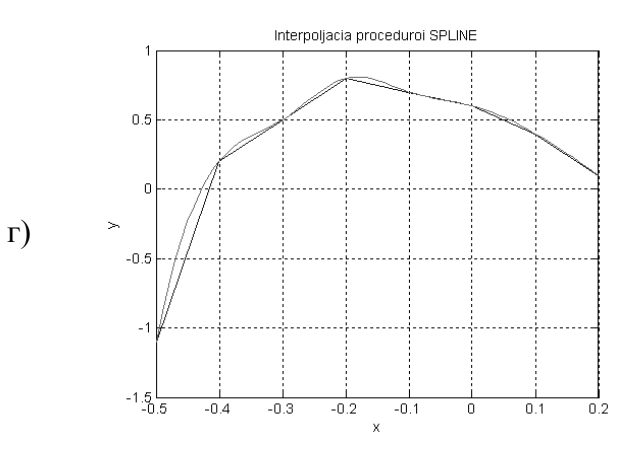

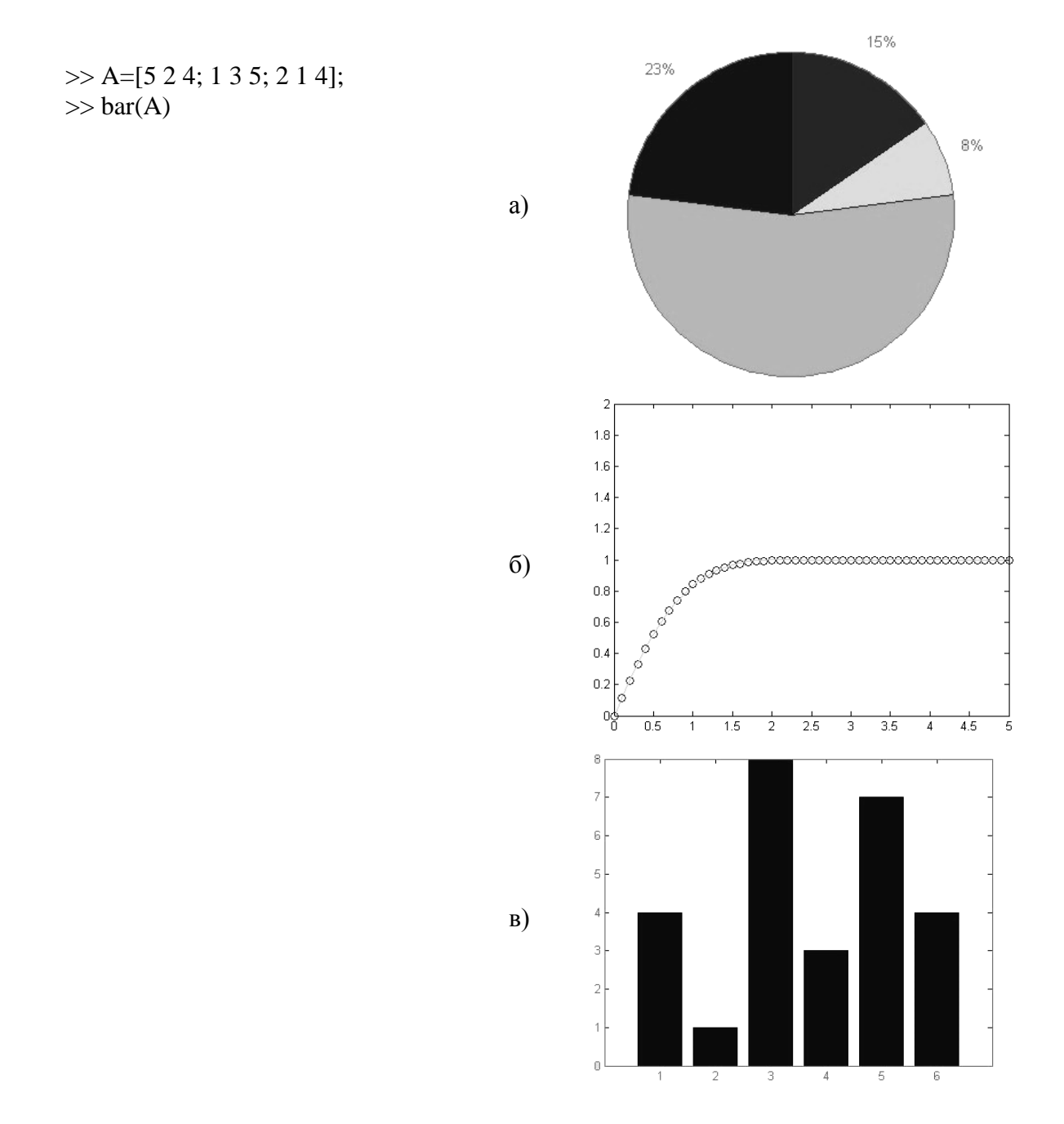

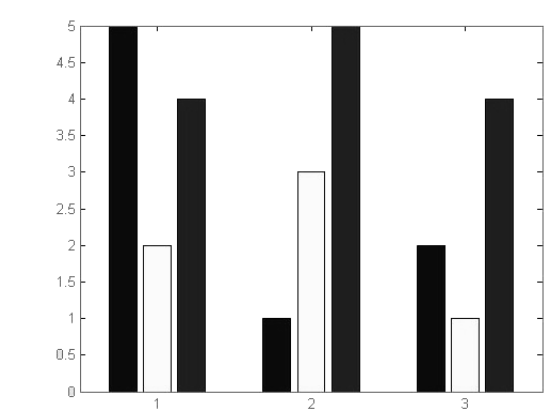

a)

 $\sigma$ )

 $B)$ 

 $\Gamma$ )

 $>> x=0:10;$  $\gg$  y=sin(x);  $\gg$  xi=0:0.25:10;  $\gg$  yi=interp1(x,y,xi);  $\gg$  plot(x,y, 'o', xi,yi, 'm'), hold on  $\gg$  yi=interp1(x,y,xi, 'spline');  $\gg$  plot(x,y,'ob',xi,yi,'g'), grid, hold off

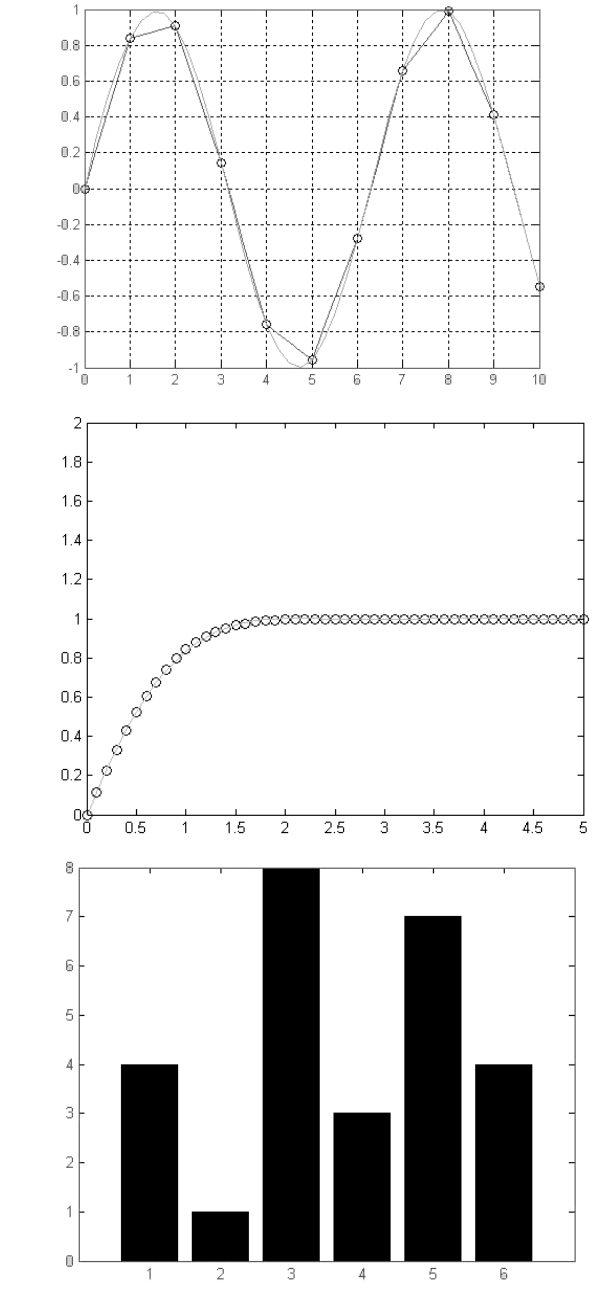

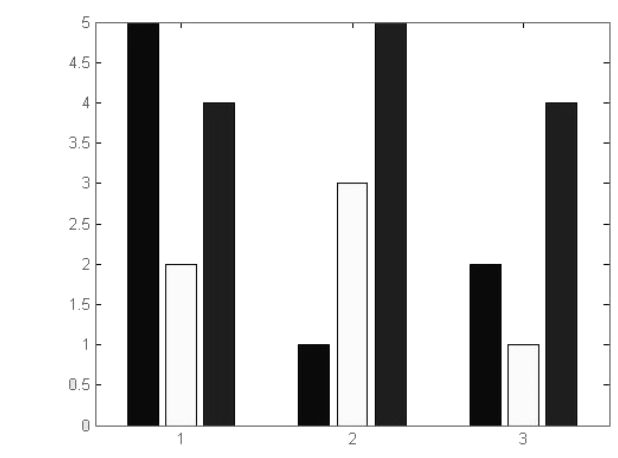

47. Найдите соответствие между кодом и его графической интерпретацией в MatLab:

 $\Gamma$ )

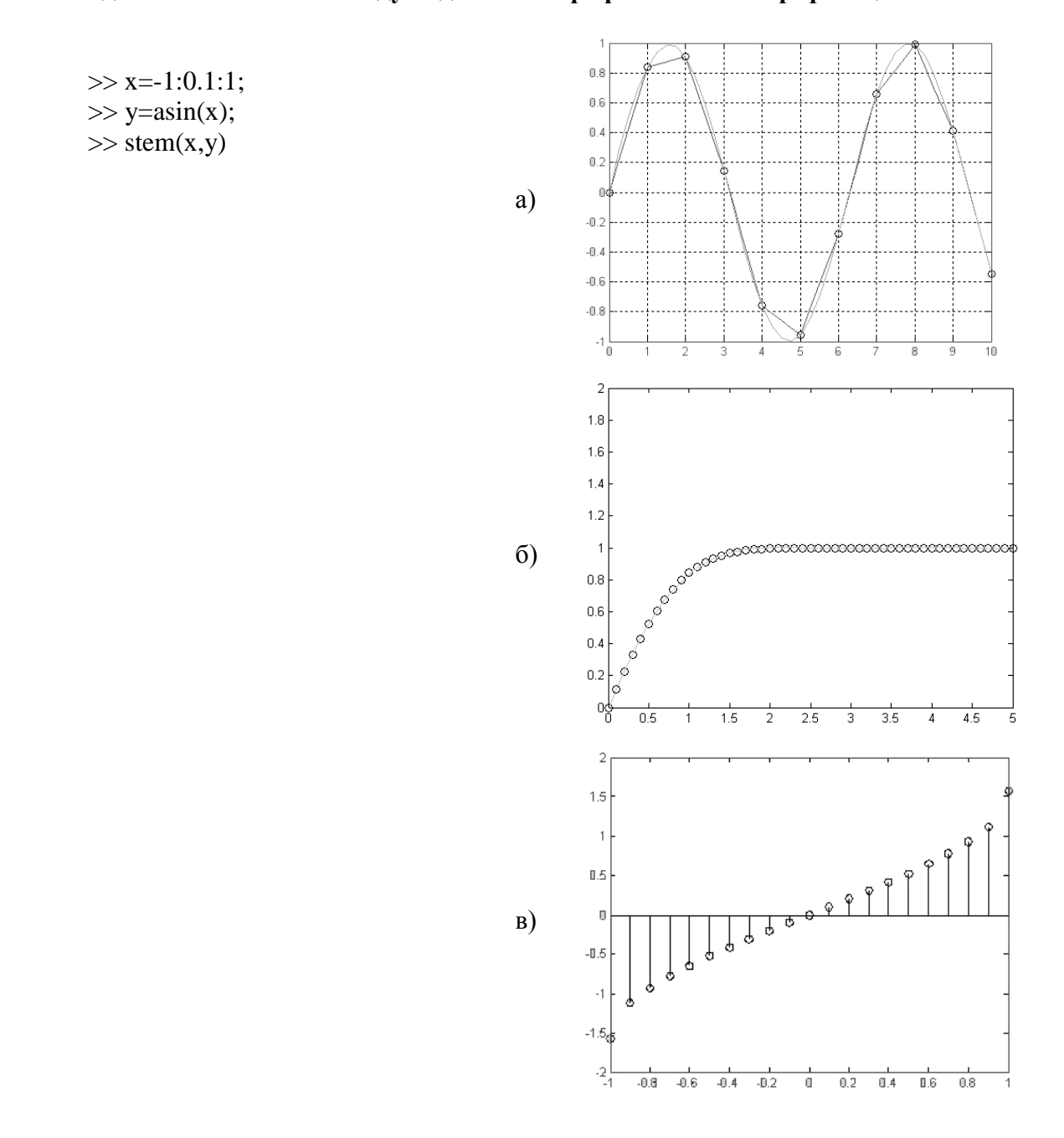

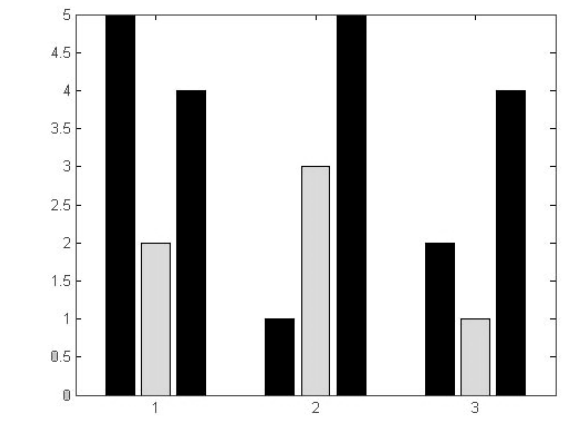

 $\Gamma$ )

 $>> x=0:10;$  $\gg$  y=sin(x);  $\gg$  xi=0:0.25:10;  $\gg$  yi=spline(x,y,xi);  $\gg$  plot(x,y,'\*',xi,yi,'m'),grid  $\gg$  pp=spline(x,y);  $\gg$  [breaks, coeffs, l, k]=unmkpp(pp)  $\gg$  v=ppval(pp,x)

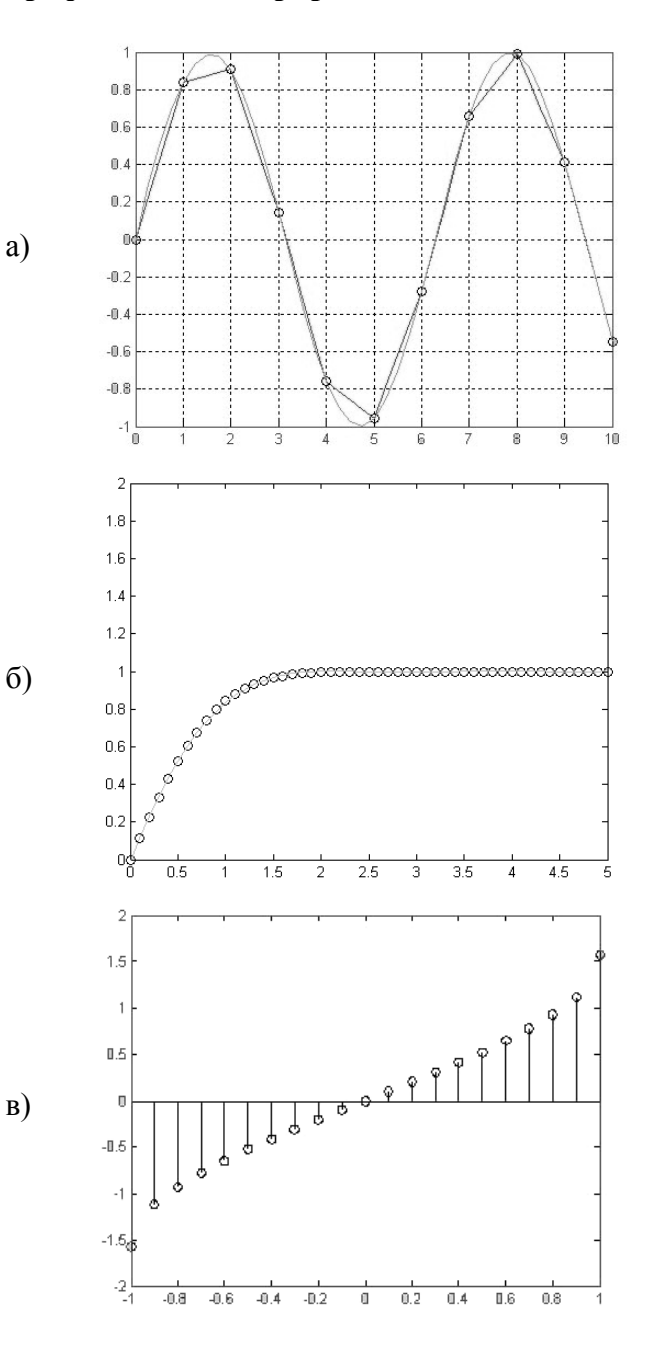

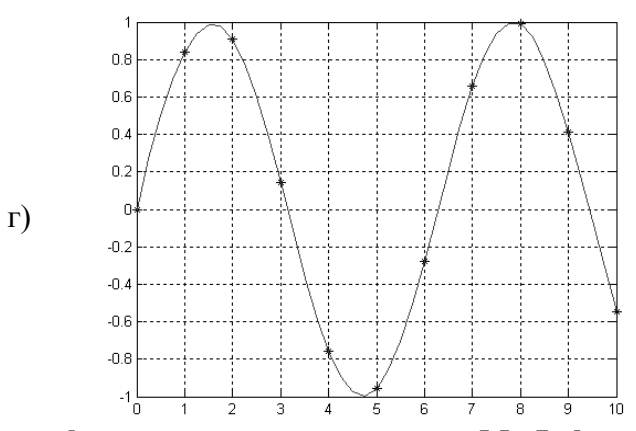

49. Найдите соответствие между кодом и его графической интерпретацией в MatLab

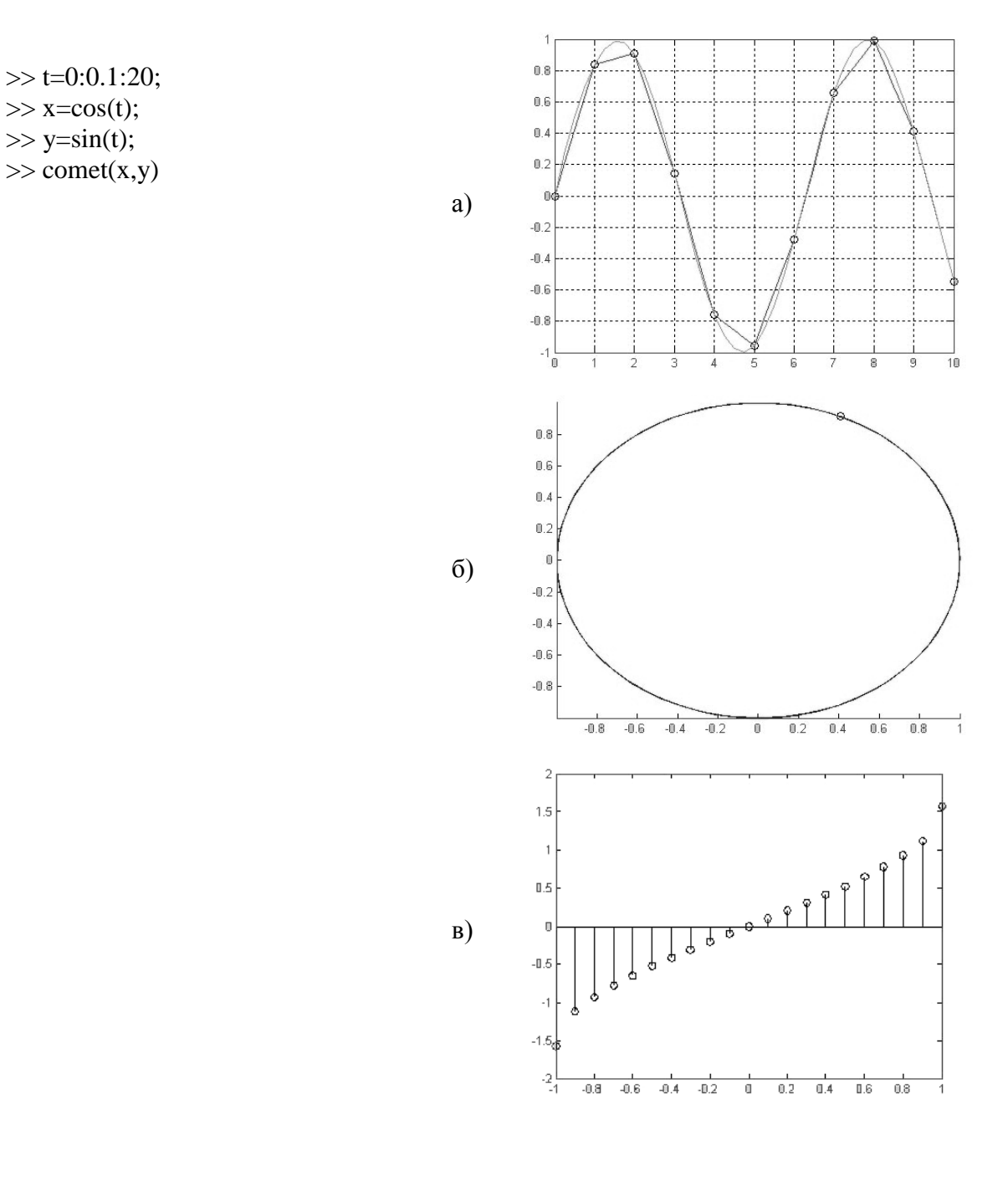

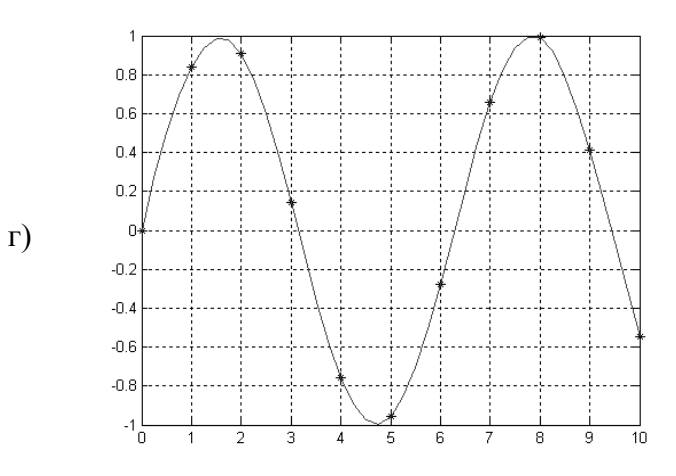

Вопросы для экзамена вид работ не предусмотрен учебным планом

#### 14. Образовательные технологии

В рамках учебного курса предусмотрено лекций методам обработки чтение  $\Pi$  o **эмпирических** данных  $\mathsf{C}$ использованием И демонстрацией математических и **КОМПЬЮТЕРНЫХ** технологий статистического аппроксимационного анализа данных.

выполнение практических работ методами компьютерного моделирования с использованием функций И процедур анализа эмпирических мастера данных  $B$ Excel, диаграмм, встроенной среды программирования VBA в Microsoft Office, а также систем программирования ДРУГИХ И пакетов анализа данных в рамках часов СРС:

Для проведения практических занятий необходимо наличие системы компьютерной математики (например, MatLab или SciLab). Разработан учебно-методический авторский электронный  $(3$   $y$  M K  $\Box$ ). содержаший комплекс ДИСЦИПЛИНЫ поддержку всех форм занятий по данному курсу: лекционный материал, справочник по функциям системы компьютерной математики, генератор для четырех практических заданий работ, позволяющий получить любое **КОЛИЧЕСТВО** индивидуальных вариантов для самостоятельной работы студента, а также примеры оформления отчетов по итогам выполнения практических работ.

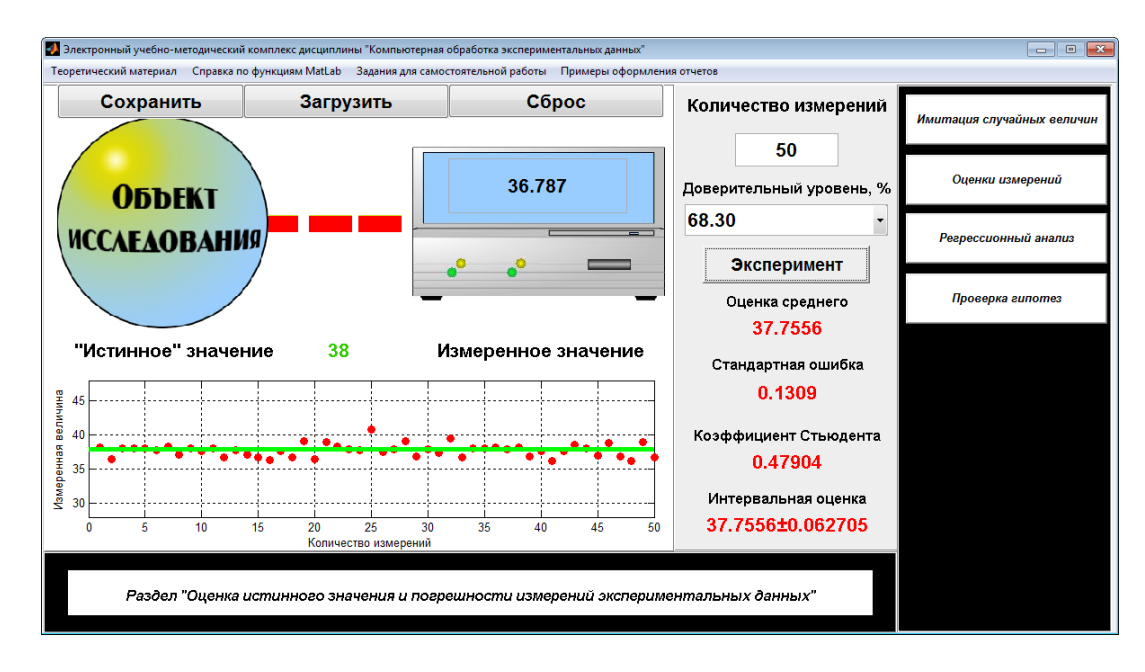

Рекомендуется практические занятия по дисциплине проводить с использованием ЭУМКД «Компьютерная обработка экспериментальных данных», размещенного в ИОС института (вид экранной формы представлен далее).

:Компонент для корректной работы ЭУМКД (ИВЧТ очное / заочное) : (Download http://www.mathworks.com/products/compiler/mcr/)

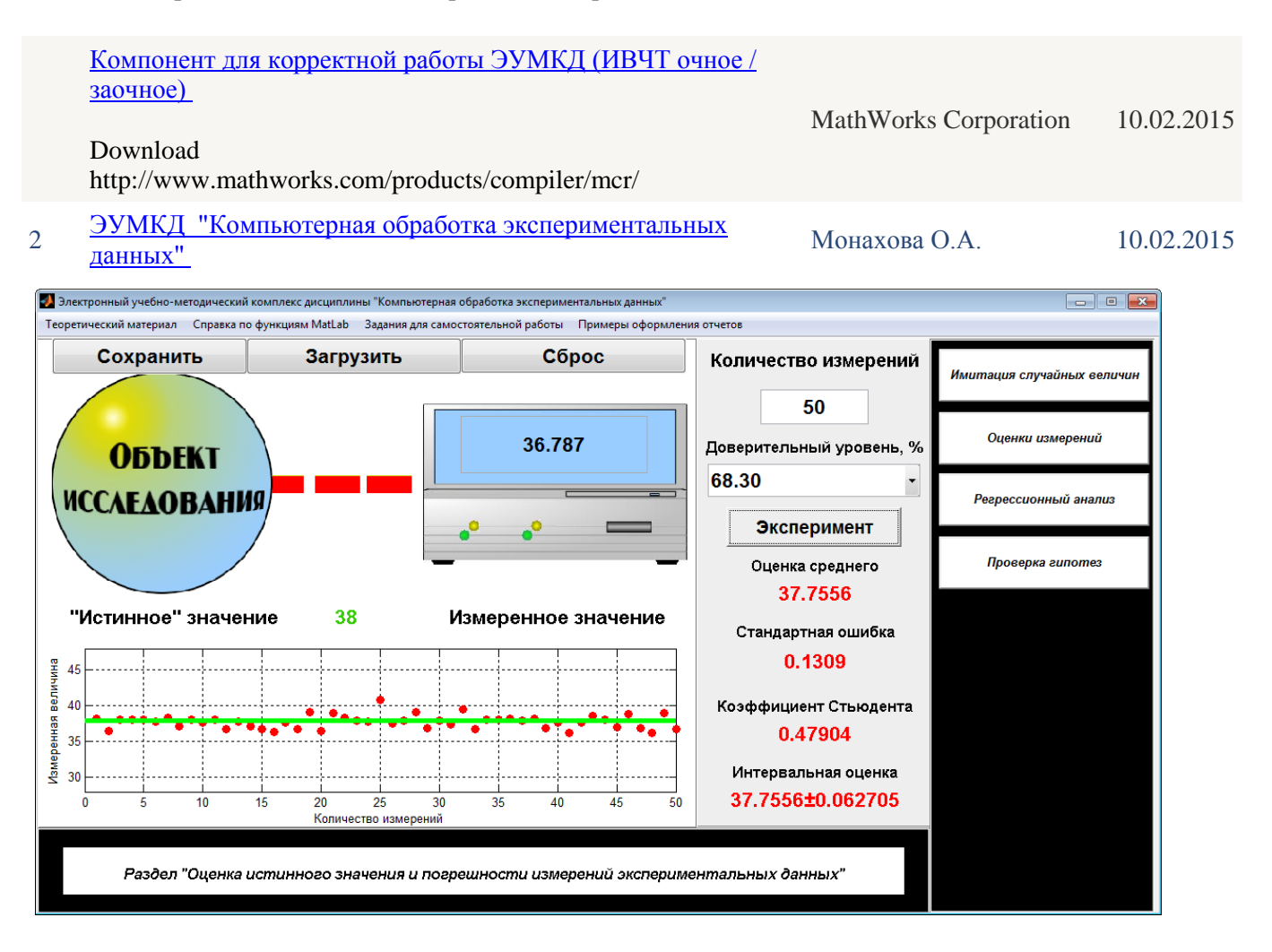

## **15. Перечень учебно-методического обеспечения для обучающихся по дисциплине:**

- 1. Айзек М.П. Вычисления, графики и анализ данных в Excel 2010: самоучитель / Айзек М.П., Серогодский В.В., Финков М.В., Прокди Р.Г.— С.: Наука и Техника, 2013. 352— c., <http://www.iprbookshop.ru/35392>
- 2. Айзек М.П. Вычисления, графики и анализ данных в Excel 2013: самоучитель / Айзек М.П., Финков М.В., Прокди Р.Г.— С.: Наука и Техника, 2015. 416— c. <http://www.iprbookshop.ru/35584>
- 3. Воскобойников, Ю. Е. Обработка и анализ экспериментальных данных в пакетах MathCAD и Excel : учебное пособие / Ю. Е. Воскобойников. — Новосибирск : Новосибирский государственный архитектурно-строительный университет (Сибстрин), ЭБС АСВ, 2020. — 161 c. — ISBN 978-5-7795-0906-0. — Текст : электронный // Электронно-библиотечная система IPR BOOKS : [сайт]. — URL: https://www.iprbookshop.ru/107639.html. — Режим доступа: для авторизир. Пользователей
- 4. Нестеров, С. А. Интеллектуальный анализ данных средствами MS SQL Server 2008 / С. А. Нестеров. — Москва : Интернет-Университет Информационных Технологий (ИНТУИТ), 2016. — 303 c. — Текст : электронный // Электронно-библиотечная система IPR BOOKS : [сайт]. — URL: [https://www.iprbookshop.ru/62813.html.](https://www.iprbookshop.ru/62813.html) — Режим доступа: для авторизир. пользователей
- 5. Полубояров, В. В. Использование MS SQL Server Analysis Services 2008 для построения хранилищ данных : учебное пособие / В. В. Полубояров. — 3-е изд. — Москва : Интернет-Университет Информационных Технологий (ИНТУИТ), Ай Пи Ар Медиа, 2021. — 662 c. — ISBN 978-5-4497-0883-0. — Текст : электронный // Электронно-библиотечная система IPR BOOKS : [сайт]. — URL: https://www.iprbookshop.ru/102014.html. — Режим доступа: для авторизир. пользователей
- 6. Федин Ф.О. Анализ данных. Часть 1. Подготовка данных к анализу: учебное пособие / Федин Ф.О., Федин Ф.Ф.— М.: Московский городской педагогический университет, 2012. 204— c.,<http://www.iprbookshop.ru/26444>
- 7. Федин Ф.О. Анализ данных. Часть 2. Инструменты Data Mining: учебное пособие / Федин Ф.О., Федин Ф.Ф.— М.: Московский городской педагогический университет, 2012. 308— c. <http://www.iprbookshop.ru/26445>
- 8. Анисимов В.Н. Геронтология in Silico. Становление новой дисциплины. Математические модели, анализ данных и вычислительные эксперименты: сборник научных трудов / Анисимов В.Н., Халявкин А.В., Яшин А.И., Новосельцев В.Н., Новосельцева Ж.А., Михальский А.И., Семенченко А.В., Романюха А.А., Каркач А.С., Анисимов В.Н., Санникова Т.Е., Марчук Г.И., Украинцева С.В.— М.: БИНОМ. Лаборатория знаний, 2012. 535— c.<http://www.iprbookshop.ru/26047>

**Дополнительная:**

## **(рекомендуемые издания имеются в библиотечном фонде кафедры и рекомендованы на заседании кафедры ЕМН (протокол №1 от 01.09.2021 г.) к использованию в качестве дополнительной литературы)**

- 9. Анисимов В.Н. Геронтология in Silico. Становление новой дисциплины. Математические модели, анализ данных и вычислительные эксперименты: сборник научных трудов / Анисимов В.Н., Халявкин А.В., Яшин А.И., Новосельцев В.Н., Новосельцева Ж.А., Михальский А.И., Семенченко А.В., Романюха А.А., Каркач А.С., Анисимов В.Н., Санникова Т.Е., Марчук Г.И., Украинцева С.В.— М.: БИНОМ. Лаборатория знаний, 2012. 535— c.<http://www.iprbookshop.ru/26047>
- 10. Бююль Ахим, Цёфель Петер. SPSS: Искусство обработки информации. Анализ статистических данных и восстановление скрытых закономерностей.: Пер. с нем. / Бююль Ахим, Цёфель Петер – СПб.: ООО «ДиаСофтЮП», 2002. – 608 с.
- 11. Гетц К., Джилберт М. Программирование в Microsoft Office. Полное руководство по VBA: Пер. с англ. – К.: Изд. группа BHV, 2000. - 768 с.
- 12. Дьяконов В.П., Абраменкова И.В., Круглов В.В. MatLab 5 с пакетами расширений./ Под ред. В.П. Дьяконова. – М.: Нолидж, 2001. – 880 с.
- 13. Лазарев Ю.Ф. MatLab 5.х К.: Изд. группа BHV, 2000. 384 с.
- 14. Стивенс Р. Visual Basic. Готовые алгоритмы. М.: ДМК Пресс, 2000. 384с.
- 15. Худсон Д. Статистика для физиков. М.:Мир, 1967. 240с.
- 16. Мэтьюз Д., Финк К. Численные методы. Использование MATLAB..: ИД "Вильямс",2001. 720с.
- 17. Рудаков П.И., Сафонов В.И. Обработка сигналов и изображений. MATLAB 5.X. М.: Диалог-МИФИ, 2000. - 416с.
- 18. Дьяконов В.П. Компьютерная математика. Теория и практика. М.: Нолидж, 2001. 1296с.
- 19. Уэллс Э., Харшбаргер С. Microsoft Excel 97. Библиотека разработчика: Пер. с англ. М.: Изд. отдел «Русская редакция» ТОО «Channel Trading Ltd», 1998. – 536 с.
- 20. Гарнаев А. Самоучитель VBA. СПб.: БХВ Санкт-Петербург, 1999. 512 с.
- 21. Король В.И. Visual Basic 6.0, Visual Basic for Applications 6.0.Язык программирования. Справочник с примерами. – М.: КУДИЦ-ОБРАЗ, 2000. – 448 с.
- 22. Григорий Титаренко. Visual Basic 6.0:  $-$  K.: Изд. группа ВНV, 2001. $-$  416 с.
- 23. Волчёнков Н.Г. Учимся программировать: Visual Basic 5. Учебное пособие. М.:"Диалог-МИФИ",1998. - 368 с.

#### **16. Материально-техническое обеспечение дисциплины:**

**Учебная аудитория для проведения занятий лекционного типа, групповых и индивидуальных консультаций, текущего контроля и промежуточной аттестации у**комплектована специализированной мебелью и техническими средствами обучения: 20 столов, 40 стульев; рабочее место преподавателя; мультимедийная доска; проектор BENQ 631, системный блок (Atom2550/4Гб/500, клавиатура, мышь), подключенный в сеть с выходом в Интернет и доступом в информационно-образовательную среду ЭТИ (филиал) СГТУ имени Гагарина Ю.А.. Программное обеспечение: Microsoft Windows 7, Microsoft Office 2010 (Word, Excel, PowerPoint), GoogleChrome, ПО для мультимедийной доски

**Учебная аудитория для проведения практических занятий, групповых и индивидуальных консультаций, текущего контроля** укомплектована специализированной мебелью и техническими средствами обучения: 12 столов, 12 стульев; рабочее место преподавателя; маркерная доска, 12 компьютеров (I 3/ 8 Гб/ 500), мониторы 24' BENQ, LG, Philips, клавиатура, мышь). Компьютеры объединены в локальную сеть с выходом в Интернет и доступом в информационно-образовательную среду ЭТИ (филиал) СГТУ имени Гагарина Ю.А.

Программное обеспечение: Microsoft Windows 7, Microsoft Office 2010 (Word, Excel, PowerPoint), Интегрированное офисное приложение, включающее электронные таблицы Exсel с встроенной средой программирования Visual Basic for Applications, текстовый редактор Word с встроенным редактором математических формул, Система программирования и моделирования MatLab; пакеты STATISTICA и SPSS, Acrobat Reader,GoogleChrome, «on-line» - сервисы: МНК и MatLab.

Рабочую программу составил

д. ф.-м.н., профессор и до Китаев /Ю. Житаев/

### **17. Дополнения и изменения в рабочей программе**

Рабочая программа пересмотрена на заседании кафедры « <u>у у стала, протокол № </u>

Зав. кафедрой \_\_\_\_\_\_\_\_\_\_\_\_\_\_\_/\_\_\_\_\_\_\_\_\_\_\_\_\_/

Внесенные изменения утверждены на заседании УМКС/УМКН

«\_\_\_\_\_»\_\_\_\_\_\_\_\_\_ 20 \_\_ года, протокол № \_\_\_\_ Председатель УМКС/УМКН \_\_\_\_\_\_\_\_/\_\_\_\_\_\_\_\_\_\_\_\_\_\_/